# LuaLATEX-ja 用 jsclasses 互換クラス

LuaTEX-ja プロジェクト

2016/03/28

## 目次

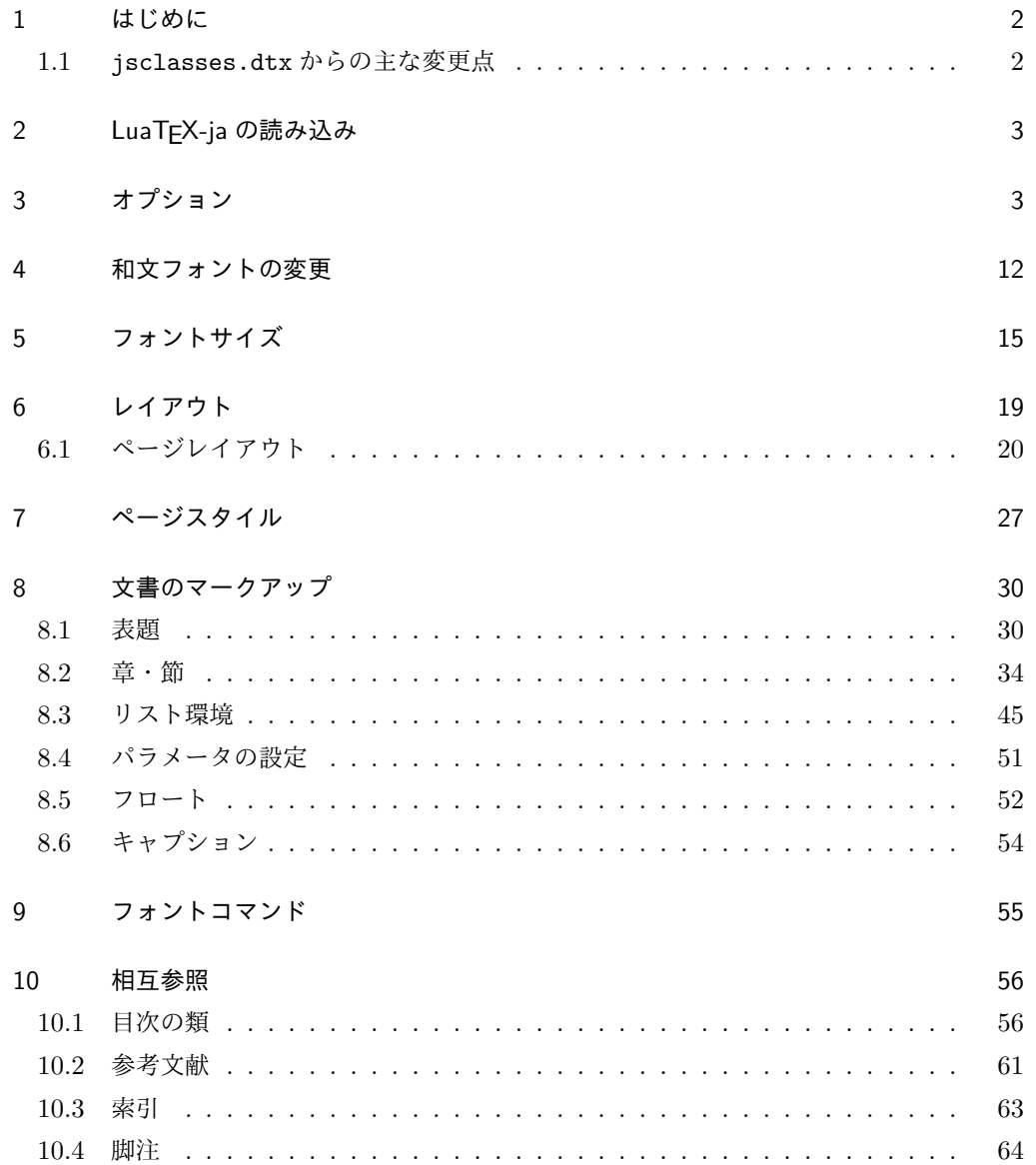

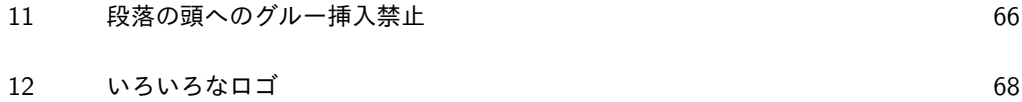

13 [初期設定](#page-70-0) 71

## <span id="page-1-0"></span>1 はじめに

これは奥村晴彦先生による jsclasses.dtx を LuaLATEX-ja 用に改変したものです。次 のドキュメントクラス(スタイルファイル)を生成します。

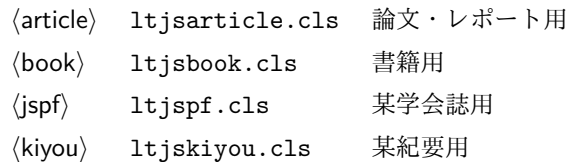

ltjclasses と違うのは以下の点です。

#### <span id="page-1-1"></span>1.1 jsclasses.dtx からの主な変更点

全ての変更点を知りたい場合は,jsclasses.dtx と ltjsclasses.dtx で diff をとっ て下さい。zw, zh は全て \zw, \zh に置き換えられています。

- フォントメトリック関係のオプション winjis は単に無視されます。
- 標準では jfm-ujis.lua (LuaTEX-ja 標準のメトリック, OTF パッケージのものが ベース)を使用します。
- uplatex オプションを削除してあります。
- disablejfam オプションが無効になっています。もし

! LaTeX Error: Too many math alphabets used in version \*\*\*\*. のエラーが起こった場合は、lualatex-math パッケージを読み込んでみて下さい。

- papersize オプションの指定に関わらず PDF のページサイズは適切に設定され ます。
- LuaTFX-ja 同梱のメトリックを用いる限りは、段落の頭にグルーは挿入されません。 そのため,オリジナルの jsclasses.dtx 内にあった hack (\everyparhook) は不要 になったので,削除しました。
- •「amsmath との衝突の回避」のコードは,上流で既に対処されているうえ,これがあ ると grfext.sty を読み込んだ際にエラーを引き起こすので削除しました。
- 本家 jsclasses.dtx では\mag を用いて「10pt 時の組版結果を本文フォントサイズ に合わせ拡大縮小」という方針でしたが、本 ltjsclasses.dtx ではそのような方法 を取っていません。
	- **–** 標準,および real オプション指定時には,単にレイアウトに用いる各種長さの 値をスケールさせるだけです。そのため,例えば本文の文字サイズが 17pt のと きには cmr10 でなく cmr17 を用いることになり、組版結果の印象が異なる恐れ

があります。

- **–** xreal オプション指定時には,上記に加えてオプティカルサイズを調整する(本 文では cmr17 の代わりに cmr10 を拡大縮小する,など)ため, LATFX のフォン ト選択システム NFSS へパッチを当てます。こうすることで前項に書いた不具合 はなくなりますが,かえって別の不具合が起きる可能性はあります。
- オプション名は bxjscls パッケージの magstyle 指定に倣いました。

[2014-02-07 LTJ] jsclasses 2014-02-07 ベースにしました。

[2014-07-26 LTJ] 縦組用和文フォントの設定を加えました。

[2014-12-24 LTJ] \@setfontsize 中の和欧文間空白の設定で if 文が抜けていたのを直し ました。

[2016-01-30 LTJ] \rmfamily 他で和文フォントファミリも変更するコードを LuaTEX-ja カーネル内に移しました。

[2016-03-21 LTJ] LuaTEX beta-0.87.0 では PDF 出力時に\mag が使用できなくなった ので、ZR さんの bxjscls を参考に使わないように書き換えました。

以下では実際のコードに即して説明します。

## <span id="page-2-0"></span>2 LuaTEX-ja の読み込み

まず,luatexja を読み込みます。

1 \RequirePackage{luatexja}

## <span id="page-2-1"></span>3 オプション

これらのクラスは \documentclass{ltjsarticle} あるいは \documentclass[オプ ション]{ltjsarticle} のように呼び出します。

まず,オプションに関連するいくつかのコマンドやスイッチ(論理変数)を定義します。

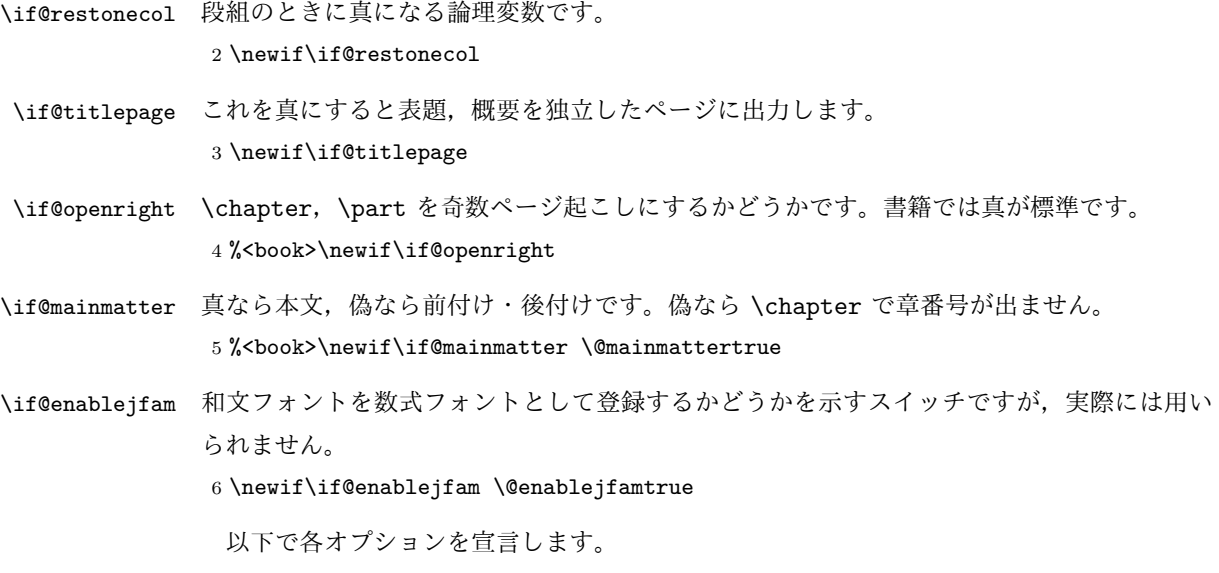

■用紙サイズ JIS や ISO の A0 判は面積 1 m<sup>2</sup>,縦横比 1 : √2 の長方形の辺の長さを mm 単位に切り捨てたものです。これを基準として順に半截しては mm 単位に切り捨てたもの が A1,A2,…です。

B 判は JIS と ISO で定義が異なります。JIS では B0 判の面積が  $1.5\,\mathrm{m^2}$  ですが, ISO で は B1 判の辺の長さが A0 判と A1 判の辺の長さの幾何平均です。したがって ISO の B0 判 は 1000 mm × 1414 mm です。このため, IATEX  $2\varepsilon$  の b5paper は  $250$  mm × 176 mm で すが, pLATEX  $2\varepsilon$  の b5paper は  $257\,\mathrm{mm} \times 182\,\mathrm{mm}$  になっています。ここでは pLATEX  $2\varepsilon$ にならって JIS に従いました。

デフォルトは a4paper です。

b5var (B5 変形, 182mm×230mm), a4var (A4 変形, 210mm×283mm) を追加しま した。

7\DeclareOption{a3paper}{%

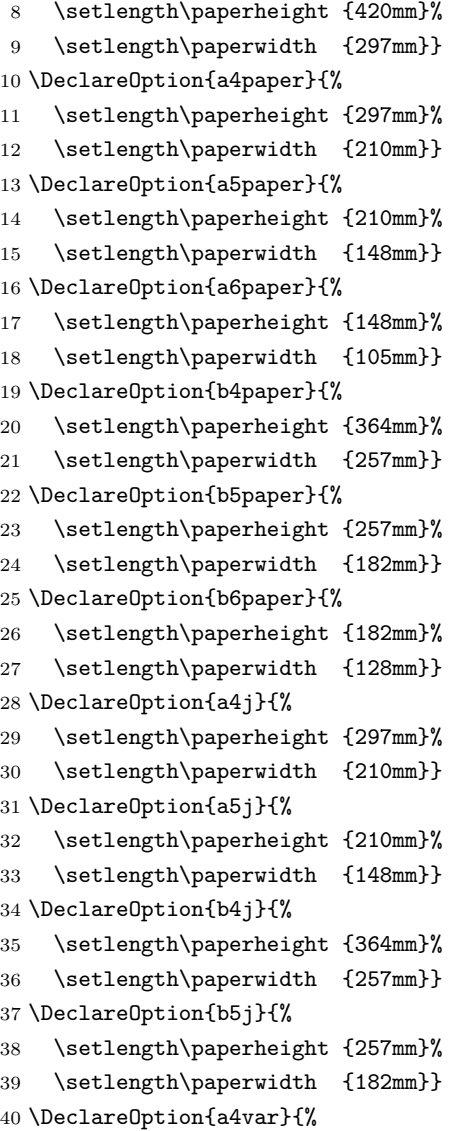

```
41 \setlength\paperheight {283mm}%
42 \setlength\paperwidth {210mm}}
43 \DeclareOption{b5var}{%
44 \setlength\paperheight {230mm}%
45 \setlength\paperwidth {182mm}}
46 \DeclareOption{letterpaper}{%
47 \setlength\paperheight {11in}%
48 \setlength\paperwidth {8.5in}}
49 \DeclareOption{legalpaper}{%
50 \setlength\paperheight {14in}%
51 \setlength\paperwidth {8.5in}}
52 \DeclareOption{executivepaper}{%
53 \setlength\paperheight {10.5in}%
54 \setlength\paperwidth {7.25in}}
```
■横置き 用紙の縦と横の長さを入れ換えます。

```
55 \newif\if@landscape
56 \@landscapefalse
57 \DeclareOption{landscape}{\@landscapetrue}
```
■slide オプション slide を新設しました。 \newif\if@slide \@slidefalse

```
■サイズオプション 10pt, 11pt, 12pt のほかに, 8pt, 9pt, 14pt, 17pt, 21pt, 25pt,
30pt,36pt,43pt を追加しました。これは等比数列になるように選んだものです(従来の
20pt も残しました)。\@ptsize の定義が変だったのでご迷惑をおかけしましたが,標準的
なドキュメントクラスと同様にポイント数から 10 を引いたものに直しました。
  [2003-03-22] 14Q オプションを追加しました。
  [2003-04-18] 12Q オプションを追加しました。
60 \def\ltjs@magscale{1}
61 \DeclareOption{slide}{\@slidetrue\def\ltjs@magscale{3.583}\@landscapetrue\@titlepagetrue}
62 \DeclareOption{8pt} {\def\ltjs@magscale{0.83}}% 1.2^(-1)
63 \DeclareOption{9pt} {\def\ltjs@magscale{0.913}}% 1.2^(-0.5}
64 \DeclareOption{10pt}{\def\ltjs@magscale{1}}
65 \DeclareOption{11pt}{\def\ltjs@magscale{1.095}}% 1.2^0.5
66 \DeclareOption{12pt}{\def\ltjs@magscale{1.200}}
67 \DeclareOption{14pt}{\def\ltjs@magscale{1.440}}
68 \DeclareOption{17pt}{\def\ltjs@magscale{1.728}}
69 \DeclareOption{20pt}{\def\ltjs@magscale{2}}
70 \DeclareOption{21pt}{\def\ltjs@magscale{2.074}}
71 \DeclareOption{25pt}{\def\ltjs@magscale{2.488}}
72 \DeclareOption{30pt}{\def\ltjs@magscale{2.986}}
73 \DeclareOption{36pt}{\def\ltjs@magscale{3.583}}
74 \DeclareOption{43pt}{\def\ltjs@magscale{4.300}}
75 \DeclareOption{12Q} {\def\ltjs@magscale{0.923}}% 1pt*12Q/13Q
76 \DeclareOption{14Q} {\def\ltjs@magscale{1.077}}% 1pt*14Q/13Q
```

```
77 \DeclareOption{10ptj}{\def\ltjs@magscale{1.085}}% 1pt*10bp/13Q
78 \DeclareOption{10.5ptj}{\def\ltjs@magscale{1.139}}
79 \DeclareOption{11ptj}{\def\ltjs@magscale{1.194}}
80 \DeclareOption{12ptj}{\def\ltjs@magscale{1.302}}
```
■オプティカルサイズの補正 [2016-03-26 LTJ] xreal オプション指定時には、本文のフォ ントサイズが 10pt 以外の場合にオプティカルサイズの補正を行うために NFSS にパッチを 当てます。現在の ltjsclasses ではこのパッチ当ては標準では行いませんが,将来どうな るかわからないので real, noxreal で無効化することができるようにしました。

```
81 \newif\if@ltjs@mag@xreal
```

```
82 \@ltjs@mag@xrealfalse
```
\DeclareOption{xreal}{\@ltjs@mag@xrealtrue}

\DeclareOption{noxreal}{\@ltjs@mag@xrealfalse}

\DeclareOption{real}{\@ltjs@mag@xrealfalse}

■トンボオプション トンボ (crop marks) を出力します。実際の処理は 11tjcore.sty で行います。オプション tombow で日付付きのトンボ,オプション tombo で日付なし のトンボを出力します。これらはアスキー版のままです。カウンタ \hour,\minute は luatexja-compat.sty で宣言されています。

```
86 \hour\time \divide\hour by 60\relax
```
\@tempcnta\hour \multiply\@tempcnta 60\relax

\minute\time \advance\minute-\@tempcnta

```
89 \DeclareOption{tombow}{%
```

```
90 \tombowtrue \tombowdatetrue
```
\setlength{\@tombowwidth}{.1\p@}%

```
92 \@bannertoken{%
```

```
93 \jobname\space(\number\year-\two@digits\month-\two@digits\day
```
- \space\two@digits\hour:\two@digits\minute)}%
- \maketombowbox}
- \DeclareOption{tombo}{%
- \tombowtrue \tombowdatefalse
- \setlength{\@tombowwidth}{.1\p@}%
- \maketombowbox}

■面付け オプション mentuke で幅ゼロのトンボを出力します。面付けに便利です。これ もアスキー版のままです。

\DeclareOption{mentuke}{%

- \tombowtrue \tombowdatefalse
- \setlength{\@tombowwidth}{\z@}%
- \maketombowbox}

■両面,片面オプション twoside で奇数ページ・偶数ページのレイアウトが変わります。 [2003-04-29] vartwoside でどちらのページも傍注が右側になります。

\DeclareOption{oneside}{\@twosidefalse \@mparswitchfalse}

\DeclareOption{twoside}{\@twosidetrue \@mparswitchtrue}

\DeclareOption{vartwoside}{\@twosidetrue \@mparswitchfalse}

```
■二段組 twocolumn で二段組になります。
107 \DeclareOption{onecolumn}{\@twocolumnfalse}
108 \DeclareOption{twocolumn}{\@twocolumntrue}
■表題ページ titlepage で表題・概要を独立したページに出力します。
109 \DeclareOption{titlepage}{\@titlepagetrue}
```
110 \DeclareOption{notitlepage}{\@titlepagefalse}

■右左起こし 書籍では章は通常は奇数ページ起こしになりますが,openany で偶数ページ からでも始まるようになります。

111 %<br/>book>\DeclareOption{openright}{\@openrighttrue}

112 %<book>\DeclareOption{openany}{\@openrightfalse}

■eqnarray 環境と数式の位置 森本さんのご教示にしたがって前に移動しました。

eqnarray LATFX の eqnarray 環境では & でできるアキが大きすぎるようですので、少し小さくしま

す。また,中央の要素も \displaystyle にします。

```
113 \def\eqnarray{%
114 \stepcounter{equation}%
115 \def\@currentlabel{\p@equation\theequation}%
116 \global\@eqnswtrue
117 \m@th
118 \global\@eqcnt\z@
119 \tabskip\@centering
120 \let\\\@eqncr
121 $$\everycr{}\halign to\displaywidth\bgroup
122 \hskip\@centering$\displaystyle\tabskip\z@skip{##}$\@eqnsel
123 &\global\@eqcnt\@ne \hfil$\displaystyle{{}##{}}$\hfil
124 &\global\@eqcnt\tw@ $\displaystyle{##}$\hfil\tabskip\@centering
125 &\global\@eqcnt\thr@@ \hb@xt@\z@\bgroup\hss##\egroup
126 \tabskip\z@skip
127 \cr}
```
leqno で数式番号が左側になります。fleqn で数式が本文左端から一定距離のところに出 力されます。森本さんにしたがって訂正しました。

```
128 \DeclareOption{leqno}{\input{leqno.clo}}
```

```
129 \DeclareOption{fleqn}{\input{fleqn.clo}%
```

```
130 % fleqn 用の eqnarray 環境の再定義
```
- 131 \def\eqnarray{%
- 132 \stepcounter{equation}%
- 133 \def\@currentlabel{\p@equation\theequation}%
- 134 \global\@eqnswtrue\m@th
- 135 \global\@eqcnt\z@
- 136 \tabskip\mathindent
- 137  $\let\=\\@qncr$
- 138 \setlength\abovedisplayskip{\topsep}%
- 139 \ifvmode

```
140 \addtolength\abovedisplayskip{\partopsep}%
141 \fi
142 \addtolength\abovedisplayskip{\parskip}%
143 \setlength\belowdisplayskip{\abovedisplayskip}%
144 \setlength\belowdisplayshortskip{\abovedisplayskip}%
145 \setlength\abovedisplayshortskip{\abovedisplayskip}%
146 $$\everycr{}\halign to\linewidth% $$
147 \bgroup
148 \hskip\@centering$\displaystyle\tabskip\z@skip{##}$\@eqnsel
149 &\global\@eqcnt\@ne \hfil$\displaystyle{{}##{}}$\hfil
150 &\global\@eqcnt\tw@
151 $\displaystyle{##}$\hfil \tabskip\@centering
152 &\global\@eqcnt\thr@@ \hb@xt@\z@\bgroup\hss##\egroup
153 \tabskip\z@skip\cr
154 }}
```
■文献リスト 文献リストを open 形式 (著者名や書名の後に改行が入る)で出力します。 これは使われることはないのでコメントアウトしてあります。

```
155 % \DeclareOption{openbib}{%
```
- 156 % \AtEndOfPackage{%
- 157 % \renewcommand\@openbib@code{%
- 158 % \advance\leftmargin\bibindent
- 159 % \itemindent -\bibindent
- 160 % \listparindent \itemindent
- 161 %  $\n\begin{bmatrix}\n161 & 8\n\end{bmatrix}$
- 162 % \renewcommand\newblock{\par}}}

■数式フォントとして和文フォントを登録しないオプション pTFX では数式中では 16 通りのフォントしか使えませんでしたが, LuaTFX では Omega 拡張が取り込まれていて 256 通りのフォントが使えます。ただし,LATEX 2ε カーネルでは未だに数式ファミリの 数は 16 個に制限されているので、実際に使用可能な数式ファミリの数を増やすためには lualatex-math パッケージを読み込む必要があることに注意が必要です。

```
163 \DeclareOption{disablejfam}{%
```
164 \ClassWarningNoLine{\@currname}{The class option 'disablejfam' is obsolete}}

■ドラフト draft で overfull box の起きた行末に 5pt の罫線を引きます。

```
165 \newif\ifdraft
```

```
166 \DeclareOption{draft}{\drafttrue \setlength\overfullrule{5pt}}
167 \DeclareOption{final}{\draftfalse \setlength\overfullrule{0pt}}
```
■和文フォントメトリックの選択 ここでは OTF パッケージのメトリックを元とした, jfm-ujis.lua メトリックを標準で使います。古い min10,goth10 互換のメトリックを使 いたいときは mingoth というオプションを指定します。pTEX でよく利用される jis フォ ントメトリックと互換のメトリックを使いたい場合は,ptexjis というオプションを指定し ます。winjis メトリックは用済みのため、winjis オプションは無視されます。 168 \newif\ifmingoth

```
169 \mingothfalse
170 \newif\ifjisfont
171 \jisfontfalse
172 \newif\ifptexjis
173 \ptexjisfalse
174 \DeclareOption{winjis}{%
175 \ClassWarningNoLine{\@currname}{The class option 'winjis' is obsolete}}
176 \DeclareOption{uplatex}{%
177 \ClassWarningNoLine{\@currname}{The class option 'uplatex' is obsolete}}
178 \DeclareOption{mingoth}{\mingothtrue}
179 \DeclareOption{ptexjis}{\ptexjistrue}
180 \DeclareOption{jis}{\jisfonttrue}
```

```
■papersize スペシャルの利用 ltjsclasses では papersize オプションの有無に関わら
ず,PDF のページサイズは適切に設定されるので,削除しました。
```
■英語化 オプション english を新設しました。

```
181 \newif\if@english
182 \@englishfalse
183 \DeclareOption{english}{\@englishtrue}
```
■ltjsreport 相当 オプション report を新設しました。

```
184 %<*book>
```

```
185 \newif\if@report
```

```
186 \@reportfalse
```

```
187 \DeclareOption{report}{\@reporttrue\@openrightfalse\@twosidefalse\@mparswitchfalse}
188 %</book>
```
■オプションの実行 デフォルトのオプションを実行します。multicols や url を \RequirePackage するのはやめました。

```
189 % <article>\ExecuteOptions{a4paper,oneside,onecolumn,notitlepage,final}
190 %<br/>book>\ExecuteOptions{a4paper,twoside,onecolumn,titlepage,openright,final}
191 %<jspf>\ExecuteOptions{a4paper,twoside,twocolumn,notitlepage,fleqn,final}
192 %<kiyou>\ExecuteOptions{a4paper,twoside,twocolumn,notitlepage,final}
193 \ProcessOptions
  後処理
```

```
194 \if@slide
195 \def\maybeblue{\@ifundefined{ver@color.sty}{}{\color{blue}}}
196 \overline{f}i
197 \if@landscape
198 \setlength\@tempdima {\paperheight}
199 \setlength\paperheight{\paperwidth}
200 \setlength\paperwidth {\@tempdima}
201 \fi
```
■基準となる行送り

\n@baseline 基準となる行送りをポイント単位で表したものです。

```
202 %<article|book>\if@slide\def\n@baseline{13}\else\def\n@baseline{16}\fi
203 %<jspf>\def\n@baseline{14.554375}
204 %<kiyou>\def\n@baseline{14.897}
```
■拡大率の設定 サイズの変更は TFX のプリミティブ \mag を使って行います。9 ポイント については行送りも若干縮めました。サイズについては全面的に見直しました。

[2008-12-26] 1000 / \mag に相当する \inv@mag を定義しました。truein を使っていた ところを \inv@mag in に直しましたので,geometry パッケージと共存できると思います。 なお,新ドキュメントクラス側で 10pt 以外にする場合の注意:

- geometry 側でオプション truedimen を指定してください。
- geometry 側でオプション mag は使えません。

[2016-03-21 LTJ] \mag を使わないように全面的に書き換えました。\ltjs@mpt に「拡大率 だけ大きくした pt」の値が格納されます。bxjscls と同様に,\@ptsize は 10pt, 11pt, 12pt オプションが指定された時だけ従来通り 0, 1, 2 と設定し,それ以外の場合は −20 とするこ とにしました。\inv@mag はもはや定義していません。

[2016-03-26 LTJ] \ltjs@magscale に拡大率を格納した後,それを用いて ltjs@mpt を 設定するようにしました。

```
205 %<*kiyou>
206 \def\ltjs@magscale{0.977}
207 %</kiyou>
208 \newdimen\ltjs@mpt
209 \ltjs@mpt=\ltjs@magscale\p@
210 \ifdim\ltjs@mpt<.92\p@ % 8pt, 9pt 指定時
211 \def\n@baseline{15}%
212 \fi
213 \newcommand{\@ptsize}{0}
214 \ifdim\ltjs@mpt=1.0954\p@ \renewcommand{\@ptsize}{1}\else
215 \ifdim\ltjs@mpt=1.2\p@ \renewcommand{\@ptsize}{2}\else
216 \renewcommand{\@ptsize}{-20}\fi\fi
```
■オプティカルサイズの補正

[2016-03-26 LTJ] xreal オプションの指定時には,bxjscls の magstyle=xreal オプ ションのように、オプティカルの補正を行うために NFSS にパッチを当てます。パッチは, 概ね misc さんによる「js\*.cls 同様の文字サイズ設定を\mag によらずに行う方法:試案」 (http://oku.edu.mie-u.ac.jp/~okumura/texfaq/qa/28416.html) の方法に沿ってい ますが,拡大/縮小するところの計算には Lua を用いています。

なお, TFX 内部で長さは sp 単位の整数倍で表現されているので, 数 sp の誤差は仕方がな いです。そのため,事前に type1cm パッケージを読みこんでおきます。

[2016-03-28 LTJ] \luafunction を使うようにし,また本文のフォントサイズが 10pt の ときには(不要なので)パッチを当てないことにしました。

217 \if@ltjs@mag@xreal\RequirePackage{type1cm}

```
218 \ifdim\ltjs@mpt=\p@\else
219 \expandafter\let\csname OT1/cmr/m/n/10\endcsname\relax
220 \expandafter\let\csname OMX/cmex/m/n/10\endcsname\relax
221 \newluafunction\ltjs@@magnify@font@calc
222 \begingroup\catcode`\%=12\relax
223 \directlua{
224 local getdimen, mpt=tex.getdimen, tex.getdimen('ltjs@mpt')/65536
225 local t = lua.get_function\_table()226 t[\theta\text{Comagnify@font@calc}] = function()227 tex.sprint(math.floor(0.5+mpt*tex.getdimen('dimen@')))
228 end
229 function luatexja.ltjs_unmagnify_fsize(a)
230 local s = luatexja.print_scaled(math.floor(0.5+a/mpt*65536))
231 tex.sprint( (s:\text{match}('%, 0\frac{4}{9})) and s:\text{sub}(1,-3) or s)
232 end
233 }
234 \endgroup
235 \def\ltjs@magnify@external@font#1 at#2 at#3\@nil{%
236 \def\@tempa{#1}\def\@tempb{#2}%
237 \ifx\@tempb\@empty
238 \edef\@tempb{ scaled\directlua{%
239 tex.sprint(math.floor(0.5+\ltjs@magscale*1000))
240 }}%
241 \else
242 \dimen@\@tempb\relax
243 \edef\@tempb{ at\luafunction\ltjs@@magnify@font@calc sp}%
244 \fi
245 \edef\@tempa{\def\noexpand\external@font{\@tempa\@tempb}}
246 }
247 \let\ltjs@orig@get@external@font=\get@external@font
248 \def\get@external@font{%
249 \edef\f@size{\directlua{luatexja.ltjs_unmagnify_fsize(\f@size)}}%
250 \ltjs@orig@get@external@font
251 \begingroup
252 \edef\@tempa{\external@font\space at\space at}%
253 \expandafter\ltjs@magnify@external@font\@tempa\@nil
254 \expandafter\endgroup\@tempa
255 }
256 \fi\fi
```
#### ■PDF の用紙サイズの設定

\pdfpagewidth 出力の PDF の用紙サイズをここで設定しておきます。tombow が真のときは 2 インチ足し \pdfpageheight ておきます。 [2015-10-18 LTJ] LuaTFX 0.81.0 ではプリミティブの名称変更がされたので、それに合 わせておきます。 \setlength{\@tempdima}{\paperwidth} \setlength{\@tempdimb}{\paperheight}

```
259 \iftombow
260 \advance \@tempdima 2in
261 \advance \@tempdimb 2in
262 \fi
263 \ifdefined\pdfpagewidth
264 \setlength{\pdfpagewidth}{\@tempdima}
265 \setlength{\pdfpageheight}{\@tempdimb}
266 \else
267 \setlength{\pagewidth}{\@tempdima}
268 \setlength{\pageheight}{\@tempdimb}
269 \fi
```
#### <span id="page-11-0"></span>4 和文フォントの変更

JIS の 1 ポイントは 0.3514mm (約 1/72.28 インチ), PostScript の 1 ポイントは 1/72 インチですが,TEX では 1/72.27 インチを 1pt(ポイント),1/72 インチを 1bp(ビッグポ イント)と表します。QuarkXPress などの DTP ソフトは標準で 1/72 インチを 1 ポイン トとしますが,以下ではすべて 1/72.27 インチを 1pt としています。1 インチは定義により 25.4mm です。

pTFX(アスキーが日本語化した TFX)では、例えば従来のフォントメトリック min10 や JIS フォントメトリックでは「公称 10 ポイントの和文フォントは,実際には 9.62216pt で出力される(メトリック側で 0.962216 倍される)」という仕様になっています。一方, LuaTEX-ja の提供するメトリックでは,そのようなことはありません。公称 10 ポイントの 和文フォントは,10 ポイントで出力されます。

この ltjsclasses でも,派生元の jsclasses と同じように,この公称 10 ポイントのフォ  $\vee$ トをここでは 13級に縮小して使うことにします。そのためには, 13 Q/10 pt  $\simeq 0.924715$ 倍すればいいことになります。

\ltj@stdmcfont, \ltj@stdgtfont による、デフォルトで使われ明朝・ゴシックのフォ ントの設定に対応しました。この 2 つの命令の値はユーザが日々の利用でその都度指定 するものではなく、何らかの理由で非埋め込みフォントが正しく利用できない場合にのみ luatexja.cfg によってセットされるものです。

[2014-07-26 LTJ] なお, 現状のところ, 縦組用 JFM は jfm-ujisv.lua しか準備してい ません。

[2016-03-21 LTJ] 拡大率の計算で 1 pt を 1/72.27 インチでなく 0.3514 mm と間違えて 扱っていたのを修正.

```
270 %<*!jspf>
```
271 \expandafter\let\csname JY3/mc/m/n/10\endcsname\relax

```
272 \ifmingoth
```

```
273 \DeclareFontShape{JY3}{mc}{m}{n}{<-> s * [0.924715] \ltj@stdmcfont:jfm=min}{}
274 \DeclareFontShape{JY3}{gt}{m}{n}{<-> s * [0.924715] \ltj@stdgtfont:jfm=min}{}
275 \else
276 \ifptexjis
```
277 \DeclareFontShape{JY3}{mc}{m}{n}{<-> s \* [0.924715] \ltj@stdmcfont:jfm=jis}{}

```
278 \DeclareFontShape{JY3}{gt}{m}{n}{<-> s * [0.924715] \ltj@stdgtfont:jfm=jis}{}
279 \else
```

```
280 \DeclareFontShape{JY3}{mc}{m}{n}{<-> s * [0.924715] \lt\lt[100110]281 \DeclareFontShape{JY3}{gt}{m}{n}{<-> s * [0.924715] \ltj@stdgtfont:jfm=ujis}{}
282 \text{ } \text{ } \text{ } 152283 \fi
```

```
284 \DeclareFontShape{JT3}{mc}{m}{n}{<-> s * [0.924715] \ltj@stdmcfont:jfm=ujisv}{}
285 \DeclareFontShape{JT3}{gt}{m}{n}{<-> s * [0.924715] \ltj@stdgtfont:jfm=ujisv}{}
286 %</! jspf>
```
これにより, 公称 10 ポイントの和文フォントを 0.924715 倍したことにより, 約 9.25 ポ イント, DTP で使う単位 (1/72 インチ)では 9.21 ポイントということになり, 公称 10 ポ イントといっても実は 9 ポイント強になります。

某学会誌では、和文フォントを PostScript の 9 ポイントにするために、0.9 \* 72.27/72  $\simeq$ 0.903375 倍します。

```
287 %<*jspf>
```

```
288 \expandafter\let\csname JY3/mc/m/n/10\endcsname\relax
289 \ifmingoth
290 \DeclareFontShape{JY3}{mc}{m}{n}{<-> s * [0.903375] \ltj@stdmcfont:jfm=min}{}
291 \DeclareFontShape{JY3}{gt}{m}{n}{<-> s * [0.903375] \ltj@stdgtfont:jfm=min}{}
292 \else
293 \ifptexjis
294 \DeclareFontShape{JY3}{mc}{m}{n}{<-> s * [0.903375] \ltimes tj@stdmcfont:jfm=jis}{}
295 \DeclareFontShape{JY3}{gt}{m}{n}{<-> s * [0.903375] \ltj@stdgtfont:jfm=jis}{}
296 \else
297 \DeclareFontShape{JY3}{mc}{m}{n}{<-> s * [0.903375] \ltj@stdmcfont:jfm=ujis}{}
298 \DeclareFontShape{JY3}{gt}{m}{n}{<-> s * [0.903375] \ltj@stdgtfont:jfm=ujis}{}
299 \fi
```
 $300 \text{ } \text{ } 50$ 

301 \DeclareFontShape{JT3}{mc}{m}{n}{<-> s \* [0.903375] \ltj@stdmcfont:jfm=ujisv}{} 302 \DeclareFontShape{JT3}{gt}{m}{n}{<-> s \* [0.903375] \ltj@stdgtfont:jfm=ujisv}{} 303 %</jspf>

和文でイタリック体,斜体,サンセリフ体,タイプライタ体の代わりにゴシック体を使う ことにします。

[2014-03-25 LTJ] タイプライタ体に合わせるファミリを \jttdefault とし,通常のゴ シック体と別にできるようにしました。\jttdefault は,標準で\gtdefault と定義して います。

[2003-03-16] イタリック体, 斜体について, 和文でゴシックを当てていましたが, 数学 の定理環境などで多量のイタリック体を使うことがあり,ゴシックにすると黒々となって しまうという弊害がありました。amsthm を使わない場合は定理の本文が明朝になるように \newtheorem 環境を手直ししてしのいでいましたが,TEX が数学で多用されることを考え ると,イタリック体に明朝体を当てたほうがいいように思えてきましたので,イタリック 体・斜体に対応する和文を明朝体に変えることにしました。

[2004-11-03] \rmfamily も和文対応にしました。

[2016-01-30 LTJ] \rmfamily, \sffamily, \ttfamily の再定義を LuaTEX-ja カーネル

に移動させたので,ここでは和文対応にするフラグ \@ltj@match@family を有効にさせる だけでよいです。

```
304 \DeclareFontShape{JY3}{mc}{bx}{n}{<->ssub*gt/m/n}{}
305 \DeclareFontShape{JY3}{gt}{bx}{n}{<->ssub*gt/m/n}{}
306 \DeclareFontShape{JY3}{mc}{m}{it}{<->ssub*mc/m/n}{}
307 \DeclareFontShape{JY3}{mc}{m}{sl}{<->ssub*mc/m/n}{}
308 \DeclareFontShape{JY3}{mc}{m}{sc}{<->ssub*mc/m/n}{}
309 \DeclareFontShape{JY3}{gt}{m}{it}{<->ssub*gt/m/n}{}
310 \DeclareFontShape{JY3}{gt}{m}{sl}{<->ssub*gt/m/n}{}
311 \DeclareFontShape{JY3}{mc}{bx}{it}{<->ssub*gt/m/n}{}
312 \DeclareFontShape{JY3}{mc}{bx}{sl}{<->ssub*gt/m/n}{}
313 % \DeclareFontShape{JT3}{mc}{bx}{n}{<->ssub*gt/m/n}{}
314 % \DeclareFontShape{JT3}{gt}{bx}{n}{<->ssub*gt/m/n}{}
315 %% \DeclareFontShape{JT3}{mc}{m}{it}{<->ssub*mc/m/n}{}
316 %% \DeclareFontShape{JT3}{mc}{m}{sl}{<->ssub*mc/m/n}{}
317 %% \DeclareFontShape{JT3}{mc}{m}{sc}{<->ssub*mc/m/n}{}
318 %% \DeclareFontShape{JT3}{gt}{m}{it}{<->ssub*gt/m/n}{}
319 %% \DeclareFontShape{JT3}{gt}{m}{sl}{<->ssub*gt/m/n}{}
320 %% \DeclareFontShape{JT3}{mc}{bx}{it}{<->ssub*gt/m/n}{}
321 %% \DeclareFontShape{JT3}{mc}{bx}{sl}{<->ssub*gt/m/n}{}
322 \renewcommand\jttdefault{\gtdefault}\@ltj@match@familytrue
```
LuaTEX-ja では和文組版に伴うグルーはノードベースで挿入するようになり,また欧文・ 和文間のグルーとイタリック補正は干渉しないようになりました。まだ「和文の斜体」につ いては LuaIATFX カーネル側でまともな対応がされていませんが、jsclasses.dtx で行わ れていた \textmc, \textgt の再定義は不要のように思われます。

jsclasses.dtx 中で行われていた \reDeclareMathAlphabet の再定義は削除。

323 \AtBeginDocument{%

324 \reDeclareMathAlphabet{\mathrm}{\mathrm}{\mathmc}

325 \reDeclareMathAlphabet{\mathbf}{\mathbf}{\mathphabet}}%

\textsterling これは \pounds 命令で実際に呼び出される文字です。従来からの OT1 エンコーディング では \\$ のイタリック体が \pounds なので cmti が使われていましたが,1994 年春からは cmu(upright italic,直立イタリック体)に変わりました。しかし cmu はその性格からして 実験的なものであり, \pounds 以外で使われるとは思えないので,ここでは cmti に戻して しまいます。

> [2003-08-20] Computer Modern フォントを使う機会も減り, T1 エンコーディングがー 般的になってきました。この定義はもうあまり意味がないので消します。

326 % \DeclareTextCommand{\textsterling}{OT1}{{\itshape\char`\\$}}

アスキーの kinsoku.dtx では「'」「"」「"」前後のペナルティが 5000 になっていたので, jsclasses.dtx ではそれを 10000 に補正していました。しかし,LuaTEX-ja では最初か らこれらのパラメータは 10000 なので,もはや補正する必要はありません。

「TFX!」「〒515」の記号と数字の間に四分アキが入らないようにします。

```
327 \ltjsetparameter{jaxspmode={`! ,2}}
```

```
328 \ltjsetparameter{jaxspmode={`〒,1}}
```
「C や C++ では……」と書くと,C++ の直後に四分アキが入らないのでバランスが悪く なります。四分アキが入るようにしました。% の両側も同じです。

329 \ltjsetparameter{alxspmode={`+,3}}

330 \ltjsetparameter{alxspmode={`\%,3}}

jsclasses.dtx では 80 | ff の文字の \xspcode を全て 3 にしていましたが, LuaTFX-ja では同様の内容が最初から設定されていますので,対応する部分は削除。

\@ 欧文といえば, LATFX の \def\@{\spacefactor\@m} という定義 (\@m は 1000) では I watch TV\@. と書くと V とピリオドのペアカーニングが効かなくなります。そこで,次 のような定義に直し,I watch TV.\@ と書くことにします。 331 \def\@{\spacefactor3000\space}

<span id="page-14-0"></span>5 フォントサイズ

フォントサイズを変える命令(\normalsize,\small など)の実際の挙動の設定は,三 つの引数をとる命令 \@setfontsize を使って、たとえば

\@setfontsize{\normalsize}{10}{16}

のようにして行います。これは

\normalsize は 10 ポイントのフォントを使い,行送りは 16 ポイントである

という意味です。ただし,処理を速くするため,以下では 10 と同義の LATFX の内部命令 \@xpt を使っています。この \@xpt の類は次のものがあり,LATEX 本体で定義されてい ます。

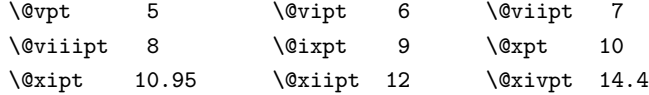

\@setfontsize ここでは \@setfontsize の定義を少々変更して,段落の字下げ \parindent,和文文字間 のスペース kanjiskip, 和文・欧文間のスペース xkanjiskip を変更しています。

> kanjiskip は ltj-latex.sty で 0pt plus 0.4pt minus 0.4pt に設定していますが, これはそもそも文字サイズの変更に応じて変わるべきものです。それに,プラスになったり マイナスになったりするのは,追い出しと追い込みの混在が生じ,統一性を欠きます。なる べく追い出しになるようにプラスの値だけにしたいところですが,ごくわずかなマイナスは 許すことにしました。

> xkanjiskip については,四分つまり全角の 1/4 を標準として,追い出すために三分ある いは二分まで延ばすのが一般的ですが,ここでは Times や Palatino のスペースがほぼ四分 であることに着目して,これに一致させています。これなら書くときにスペースを空けても 空けなくても同じ出力になります。

\parindent については,0(以下)でなければ全角幅(1\zw)に直します。 [2008-02-18] english オプションで \parindent を 1em にしました。

[2014-05-14 LTJ] \ltjsetparameter の実行は時間がかかるので,\ltjsetkanjiskip と \ltjsetxkanjiskip (両者とも,実行前には \ltj@setpar@global の実行が必要)に しました。

[2014-12-24 LTJ] jsclasses では,\@setfontsize 中で xkanjiskip を設定するのは 現在の和欧文間空白の自然長が正の場合だけでした。ltjsclasses では最初からこの判定 が抜けてしまっていたので,復活させます。

332 \def\@setfontsize#1#2#3{%

```
333 % \@nomath#1%
334 \ifx\protect\@typeset@protect
335 \let\@currsize#1%
336 \fi
337 \fontsize{#2}{#3}\selectfont
338 \ifdim\parindent>\z@
339 \if@english
340 \parindent=1em
341 \else
342 \parindent=1\zw
343 \fi
344 \fi
345 \ltj@setpar@global
346 \ltjsetkanjiskip\z@ plus .1\zw minus .01\zw
347 \@tempskipa=\ltjgetparameter{xkanjiskip}
348 \ifdim\@tempskipa>\z@
349 \if@slide
350 \ltjsetxkanjiskip .1em
351 \else
352 \ltjsetxkanjiskip .25em plus .15em minus .06em
353 \fi
354 \fi}
```
\ltjs@setfontsize クラスファイルの内部では,拡大率も考慮した ltjs@setfontsize を\@setfontsize の 変わりに用いることにします。

355 \def\ltjs@setfontsize#1#2#3{%

356 \@setfontsize#1{#2\ltjs@mpt}{#3\ltjs@mpt}}

これらのグルーをもってしても行分割ができない場合は、\emergencystretch に訴え ます。

357 \emergencystretch 3\zw

\ifnarrowbaselines 欧文用に行間を狭くする論理変数と,それを真・偽にするためのコマンドです。

\narrowbaselines

\widebaselines [2003-06-30] 数 式 に 入 る と こ ろ で \narrowbaselines を 実 行 し て い る の で \abovedisplayskip 等が初期化されてしまうという shintok さんのご指摘に対し て,しっぽ愛好家さんが次の修正を教えてくださいました。 [2008-02-18] english オプションで最初の段落のインデントをしないようにしました。 TODO: Hasumi さん [qa:54539] のご指摘は考慮中です。 [2015-01-07 LTJ] 遅くなりましたが,[http://oku.edu.mie-u.ac.jp/tex/mod/forum/](http://oku.edu.mie-u.ac.jp/tex/mod/forum/discuss.php?d=1005)

```
discuss.php?d=1005 にあった ZR さんのパッチを取り込みました。
358 \newif\ifnarrowbaselines
359 \if@english
360 \narrowbaselinestrue
361 \fi
362 \def\narrowbaselines{%
363 \narrowbaselinestrue
364 \skip0=\abovedisplayskip
365 \skip2=\abovedisplayshortskip
366 \skip4=\belowdisplayskip
367 \skip6=\belowdisplayshortskip
368 \@currsize\selectfont
369 \abovedisplayskip=\skip0
370 \abovedisplayshortskip=\skip2
371 \belowdisplayskip=\skip4
372 \belowdisplayshortskip=\skip6\relax}
373 \def\widebaselines{\narrowbaselinesfalse\@currsize\selectfont}
374 \def\ltj@@ifnarrowbaselines{%
375 \ifnarrowbaselines\expandafter\@firstoftwo
376 \else \expandafter\@secondoftwo
377 \fi
378 }
```
\normalsize 標準のフォントサイズと行送りを選ぶコマンドです。

本文 10 ポイントのときの行送りは、欧文の標準クラスファイルでは 12 ポイント,アス キーの和文クラスファイルでは 15 ポイントになっていますが,ここでは 16 ポイントにしま した。ただし \narrowbaselines で欧文用の 12 ポイントになります。

公称 10 ポイントの和文フォントが約 9.25 ポイント (アスキーのものの 0.961 倍) である こともあり、行送りがかなりゆったりとしたと思います。実際,16/9.25 ≈ 1.73 であり, 和 文の推奨値の一つ「二分四分」(1.75)に近づきました。

```
379 \renewcommand{\normalsize}{%
```

```
380 \ltj@@ifnarrowbaselines
```
{\ltjs@setfontsize\normalsize\@xpt\@xiipt}%

{\ltjs@setfontsize\normalsize\@xpt{\n@baseline}}%

数式の上のアキ(\abovedisplayskip),短い数式の上のアキ(\abovedisplayshortskip), 数式の下のアキ(\belowdisplayshortskip)の設定です。

[2003-02-16] ちょっと変えました。

[2009-08-26] TEX Q & A 52569 から始まる議論について逡巡していましたが,結局,微 調節してみることにしました。

```
383 \abovedisplayskip 11\ltjs@mpt \@plus3\ltjs@mpt \@minus4\ltjs@mpt
```

```
384 \abovedisplayshortskip \z@ \@plus3\ltjs@mpt
```

```
385 \belowdisplayskip 9\ltjs@mpt \@plus3\ltjs@mpt \@minus4\ltjs@mpt
```

```
386 \belowdisplayshortskip \belowdisplayskip
```
最後に,リスト環境のトップレベルのパラメータ \@listI を,\@listi にコピーしてお きます。\@listI の設定は後で出てきます。

```
387 \let\@listi\@listI}
```
ここで実際に標準フォントサイズで初期化します。

\mcfamily\selectfont\normalsize

```
\Cht
基準となる長さの設定をします。lltjfont.sty で宣言されているパラメータに実際の値を
```
- \Cdp 設定します。たとえば \Cwd は \normalfont の全角幅(1\zw)です。
- \Cwd 389 \setbox0\hbox{\char"3000}% 全角スペース
- \Cvs \setlength\Cht{\ht0}
- \Chs 392 \setlength\Cwd{\wd0} \setlength\Cdp{\dp0} \setlength\Cvs{\baselineskip}
	- \setlength\Chs{\wd0}
- \small \small も \normalsize と同様に設定します。行送りは,\normalsize が 16 ポイントな ら,割合からすれば 16 × 0.9 = 14.4 ポイントになりますが,\small の使われ方を考えて, ここでは和文 13 ポイント, 欧文 11 ポイントとします。また, \topsep と \parsep は, 元 はそれぞれ  $4 \pm 2$ ,  $2 \pm 1$  ポイントでしたが, ここではゼロ (\ze) にしました。

```
395 \newcommand{\small}{%
396 \ltj@@ifnarrowbaselines
```

```
397 %<!kiyou> {\ltjs@setfontsize\small\@ixpt{11}}%
398 %<kiyou> {\ltjs@setfontsize\small{8.8888}{11}}%
399 %<!kiyou> {\ltjs@setfontsize\small\@ixpt{13}}%
400 %<kiyou> {\ltjs@setfontsize\small{8.8888}{13.2418}}%
401 \abovedisplayskip 9\ltjs@mpt \@plus3\ltjs@mpt \@minus4\ltjs@mpt
402 \abovedisplayshortskip \z@ \@plus3\ltjs@mpt
403 \belowdisplayskip \abovedisplayskip
404 \belowdisplayshortskip \belowdisplayskip
405 \def\@listi{\leftmargin\leftmargini
406 \topsep \z@
407 \parsep \z@
408 \itemsep \parsep}}
```
\footnotesize \footnotesize も同様です。\topsep と \parsep は, 元はそれぞれ 3±1, 2±1 ポイン トでしたが,ここではゼロ(\z@)にしました。

```
409 \newcommand{\footnotesize}{%
410 \ltj@@ifnarrowbaselines
411 %<!kiyou> {\ltjs@setfontsize\footnotesize\@viiipt{9.5}}%
412 %<kiyou> {\ltjs@setfontsize\footnotesize{8.8888}{11}}%
413 %<!kiyou> {\ltjs@setfontsize\footnotesize\@viiipt{11}}%
414 %<kiyou> {\ltjs@setfontsize\footnotesize{8.8888}{13.2418}}%
415 \abovedisplayskip 6\ltjs@mpt \@plus2\ltjs@mpt \@minus3\ltjs@mpt
416 \abovedisplayshortskip \z@ \@plus2\ltjs@mpt
417 \belowdisplayskip \abovedisplayskip
418 \belowdisplayshortskip \belowdisplayskip
419 \def\@listi{\leftmargin\leftmargini
420 \topsep \z@
421 \text{parsep } z@
```

```
422 \itemsep \parsep}}
\scriptsize
それ以外のサイズは,本文に使うことがないので,単にフォントサイズと行送りだけ変更し
     \tiny
ます。特に注意すべきは \large で,これは二段組のときに節見出しのフォントとして使い,
    \large 行送りを \normalsize と同じにすることによって,節見出しが複数行にわたっても段間で
    \Large
    \LARGE
     \huge
     \Huge
425 \if@twocolumn
     \HUGE 426 %<!kiyou> \newcommand{\large}{\ltjs@setfontsize\large\@xiipt{\n@baseline}}
          行が揃うようにします。
           [2004-11-03] \HUGE を追加。
          423 \newcommand{\scriptsize}{\ltjs@setfontsize\scriptsize\@viipt\@viiipt}
          424 \newcommand{\tiny}{\ltjs@setfontsize\tiny\@vpt\@vipt}
          427 %<kiyou> \newcommand{\large}{\ltjs@setfontsize\large{11.111}{\n@baseline}}
          428 \else
          429 %<!kiyou> \newcommand{\large}{\ltjs@setfontsize\large\@xiipt{17}}
          430 %<kiyou> \newcommand{\large}{\ltjs@setfontsize\large{11.111}{17}}
          431 \fi
          432 %<!kiyou>\newcommand{\Large}{\ltjs@setfontsize\Large\@xivpt{21}}
          433 %<kiyou>\newcommand{\Large}{\ltjs@setfontsize\Large{12.222}{21}}
          434 \newcommand{\LARGE}{\ltjs@setfontsize\LARGE\@xviipt{25}}
          435 \newcommand{\huge}{\ltjs@setfontsize\huge\@xxpt{28}}
          436 \newcommand{\Huge}{\ltjs@setfontsize\Huge\@xxvpt{33}}
          437 \newcommand{\HUGE}{\ltjs@setfontsize\HUGE{30}{40}}
```
別行立て数式の中では \narrowbaselines にします。和文の行送りのままでは、行列や 場合分けの行送り,連分数の高さなどが不釣合いに大きくなるためです。

本文中の数式の中では \narrowbaselines にしていません。本文中ではなるべく行送り が変わるような大きいものを使わず,行列は amsmath の smallmatrix 環境を使うのがい いでしょう。

438 \everydisplay=\expandafter{\the\everydisplay \narrowbaselines}

しかし,このおかげで別行数式の上下のスペースが少し違ってしまいました。とりあえず amsmath の equation 関係は okumacro のほうで逃げていますが、もっとうまい逃げ道が あればお教えください。

見出し用のフォントは \bfseries 固定ではなく,\headfont という命令で定めること にします。これは太ゴシックが使えるときは \sffamily \bfseries でいいと思いますが, 通常の中ゴシックでは単に \sffamily だけのほうがよさそうです。『pIATEX 2ε 美文書作 成入門』(1997年)では \sffamily \fontseries{sbc} として新ゴ M と合わせましたが, \fontseries{sbc} はちょっと幅が狭いように感じました。

439 % \newcommand{\headfont}{\bfseries}

440 \newcommand{\headfont}{\gtfamily\sffamily}

441 % \newcommand{\headfont}{\sffamily\fontseries{sbc}\selectfont}

<span id="page-18-0"></span>6 レイアウト

■二段組

```
\columnsep
\columnsep は二段組のときの左右の段間の幅です。元は 10pt でしたが,2\zw にしまし
\columnseprule
た。このスペースの中央に \columnseprule の幅の罫線が引かれます。
            442 %<!kiyou>\setlength\columnsep{2\zw}
            443 %<kiyou>\setlength\columnsep{28truebp}
            444 \setlength\columnseprule{\z@}
```
#### ■段落

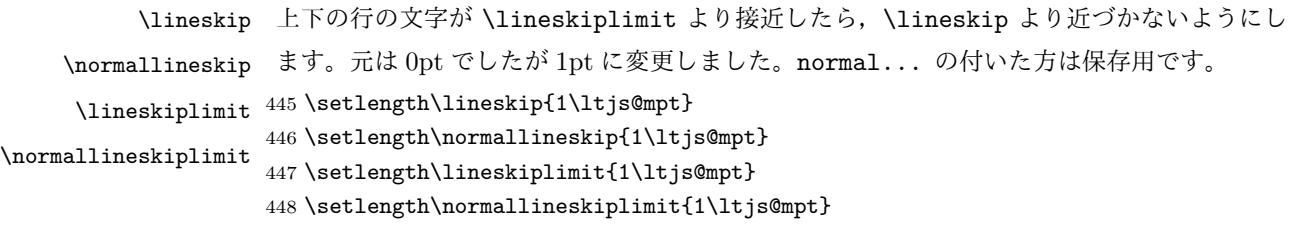

\baselinestretch 実際の行送りが \baselineskip の何倍かを表すマクロです。たとえば

#### \renewcommand{\baselinestretch}{2}

とすると、行送りが通常の 2 倍になります。ただし、これを設定すると、たとえ \baselineskip が伸縮するように設定しても,行送りの伸縮ができなくなります。行 送りの伸縮はしないのが一般的です。

449 \renewcommand{\baselinestretch}{}

\parskip \parskip は段落間の追加スペースです。元は 0pt plus 1pt になっていましたが,ここでは \parindent ゼロにしました。\parindent は段落の先頭の字下げ幅です。

> \setlength\parskip{\z@} \if@slide \setlength\parindent{0\zw} 453 \else \setlength\parindent{1\zw}  $455$  \fi

\@lowpenalty \nopagebreak,\nolinebreak は引数に応じて次のペナルティ値のうちどれかを選ぶよう \@medpenalty になっています。ここはオリジナル通りです。

\@highpenalty 456 \@lowpenalty 51 457 \@medpenalty 151 458 \@highpenalty 301

\interlinepenalty 段落中の改ページのペナルティです。デフォルトは 0 です。

459 % \interlinepenalty 0

\brokenpenalty ページの最後の行がハイフンで終わる際のペナルティです。デフォルトは 100 です。 460 % \brokenpenalty 100

<span id="page-19-0"></span>6.1 ページレイアウト

■縦方向のスペース

\headheight \topskip は本文領域上端と本文 1 行目のベースラインとの距離です。あまりぎりぎりの値 \topskip にすると,本文中に ∫ のような高い文字が入ったときに 1 行目のベースラインが他のペー ジより下がってしまいます。ここでは本文の公称フォントサイズ (10pt) にします。

> [2003-06-26] \headheight はヘッダの高さで,元は 12pt でしたが,新ドキュメントクラ スでは \topskip と等しくしていました。ところが,fancyhdr パッケージで \headheight が小さいとおかしいことになるようですので、2倍に増やしました。代わりに、版面の上下 揃えの計算では \headheight ではなく \topskip を使うことにしました。

- 461 \setlength\topskip{10\ltjs@mpt} 462 \if@slide
- 463 \setlength\headheight{0\ltjs@mpt} 464 \else 465 \setlength\headheight{2\topskip}

```
466 \fi
```
\footskip \footskip は本文領域下端とフッタ下端との距離です。標準クラスファイルでは, book で 0.35in(約 8.89mm),book 以外で 30pt(約 10.54mm)となっていましたが,ここでは A4 判のときちょうど 1cm となるように,\paperheight の 0.03367 倍(最小 \baselineskip) としました。書籍については,フッタは使わないことにして,ゼロにしました。

```
467 %<*article|kiyou>
468 \if@slide
469 \setlength\footskip{\z@}
470 \else
471 \setlength\footskip{0.03367\paperheight}
472 \ifdim\footskip<\baselineskip
473 \setlength\footskip{\baselineskip}
474 \fi
475 \fi
476 %</article|kiyou>
477 %<jspf>\setlength\footskip{9mm}
478 %<*book>
479 \if@report
480 \setlength\footskip{0.03367\paperheight}
481 \ifdim\footskip<\baselineskip
482 \setlength\footskip{\baselineskip}
483 \fi
484 \else
485 \setlength\footskip{\z@}
486\iotafi
487 %</book>
```
**\headsep \headsep** はヘッダ下端と本文領域上端との距離です。元は book で 18pt (約 6.33mm), そ れ以外で 25pt (約 8.79mm)になっていました。ここでは article は \footskip − \topskip としました。 488 %<\*article> 489 \if@slide 490 \setlength\headsep{0\ltjs@mpt}

```
491 \else
492 \setlength\headsep{\footskip}
493 \addtolength\headsep{-\topskip}
494 \ifmmode \big\vert \else 494 \fi \ifmmode \big\vert 494 \ifmmode \big\vert \else 494 \fi495 %</article>
496 % \times * book>
497 \if@report
498 \setlength\headsep{\footskip}
499 \addtolength\headsep{-\topskip}
500 \else
501 \setlength\headsep{6mm}
502 \fi
503 %</book>
504 %<*jspf>
505 \setlength\headsep{9mm}
506 \addtolength\headsep{-\topskip}
507 %</jspf>
508 %<*kiyou>
509 \setlength\headheight{0\ltjs@mpt}
510 \setlength\headsep{0\ltjs@mpt}
511 %</kiyou>
```
**\maxdepth \maxdepth は本文最下行の最大の深さで, plain TEX や LATEX 2.09 では 4pt に固定でし** た。LATEX2e では \maxdepth + \topskip を本文フォントサイズの 1.5 倍にしたいのです が,\topskip は本文フォントサイズ(ここでは 10pt)に等しいので,結局 \maxdepth は \topskip の半分の値(具体的には 5pt)にします。 512 \setlength\maxdepth{.5\topskip}

#### ■本文の幅と高さ

\fullwidth 本文の幅が全角 40 文字を超えると読みにくくなります。そこで,書籍の場合に限って,紙 の幅が広いときは外側のマージンを余分にとって全角 40 文字に押え,ヘッダやフッタは本 文領域より広く取ることにします。このときヘッダやフッタの幅を表す \fullwidth という 長さを定義します。

513 \newdimen\fullwidth

この \fullwidth は article では紙幅 \paperwidth の 0.76 倍を超えない全角幅の整数倍 (二段組では全角幅の偶数倍)にします。0.76 倍という数値は A4 縦置きの場合に紙幅から 約 2 インチを引いた値になるように選びました。book では紙幅から 36 ミリを引いた値にし ました。

\textwidth 書籍以外では本文領域の幅 \textwidth は \fullwidth と等しくします。article では A4 縦置きで 49 文字となります。某学会誌スタイルでは 50\zw(25 文字 ×2 段)+段間 8mm とします。

```
514 %<*article>
```

```
515 \if@slide
```
516 \setlength\fullwidth{0.9\paperwidth}

```
517 \else
518 \setlength\fullwidth{0.76\paperwidth}
519 \overline{f}520 \if@twocolumn \@tempdima=2\zw \else \@tempdima=1\zw \fi
521 \divide\fullwidth\@tempdima \multiply\fullwidth\@tempdima
522 \setlength\textwidth{\fullwidth}
523 %</article>
524 %<*book>
525 \if@report
526 \setlength\fullwidth{0.76\paperwidth}
527 \else
528 \setlength\fullwidth{\paperwidth}
529 \addtolength\fullwidth{-36mm}
530 \fi
531 \if@twocolumn \@tempdima=2\zw \else \@tempdima=1\zw \fi
532 \divide\fullwidth\@tempdima \multiply\fullwidth\@tempdima
533 \setlength\textwidth{\fullwidth}
534 \if@report \else
535 \if@twocolumn \else
536 \ifdim \fullwidth>40\zw
537 \setlength\textwidth{40\zw}
538 \setminusfi
539 \fi
540 \fi
541 %</book>
542 %<*jspf>
543 \setlength\fullwidth{50\zw}
544 \addtolength\fullwidth{8mm}
545 \setlength\textwidth{\fullwidth}
546 %</jspf>
547 %<*kiyou>
548 \setlength\fullwidth{48\zw}
549 \addtolength\fullwidth{\columnsep}
550 \setlength\textwidth{\fullwidth}
551 %</kiyou>
```

```
\textheight 紙の高さ \paperheight は,1インチと \topmargin と \headheight と \headsep と
         \textheight と \footskip とページ下部の余白を加えたものです。
```
本文部分の高さ \textheight は,紙の高さ \paperheight の  $0.83$  倍から,ヘッダの高さ, ヘッダと本文の距離,本文とフッタ下端の距離,\topskip を引き,それを \baselineskip の倍数に切り捨て、最後に \topskip を加えます。念のため 0.1 ポイント余分に加えておき ます。0.83倍という数値は、A4縦置きの場合に紙の高さから上下マージン各約1インチを 引いた値になるように選びました。

某学会誌スタイルでは 44 行にします。

[2003-06-26] \headheight を \topskip に直しました。以前はこの二つは値が同じで あったので,変化はないはずです。

%<\*article|book>

```
553 \if@slide
              554 \setlength{\textheight}{0.95\paperheight}
              555 \else
              556 \setlength{\textheight}{0.83\paperheight}
              557 \fi
              558 \addtolength{\textheight}{-\topskip}
              559 \addtolength{\textheight}{-\headsep}
              560 \addtolength{\textheight}{-\footskip}
              561 \addtolength{\textheight}{-\topskip}
              562 \divide\textheight\baselineskip
              563 \multiply\textheight\baselineskip
              564 %</article|book>
              565 %<jspf>\setlength{\textheight}{51\baselineskip}
              566 %<kiyou>\setlength{\textheight}{47\baselineskip}
              567 \addtolength{\textheight}{\topskip}
              568 \addtolength{\textheight}{0.1\ltjs@mpt}
              569 %<jspf>\setlength{\mathindent}{10mm}
 \marginparsep
\marginparsep は欄外の書き込みと本文との間隔です。\marginparpush は欄外の書き込
 \marginparpush
みどうしの最小の間隔です。
              570 \setlength\marginparsep{\columnsep}
              571 \setlength\marginparpush{\baselineskip}
 \oddsidemargin
それぞれ奇数ページ,偶数ページの左マージンから 1 インチ引いた値です。片面印刷では
\evensidemargin \oddsidemargin が使われます。TEX は上・左マージンに 1truein を挿入しますが,ト
               ンボ関係のオプションが指定されると lltjcore.sty はトンボの内側に 1in のスペース
               (1truein ではなく)を挿入するので,場合分けしています。
                 [2011-10-03 LTJ] LuaTEX (pdfTEX? ) では 1truein ではなく 1in になるようです。
              572 \setlength{\oddsidemargin}{\paperwidth}
              573 \addtolength{\oddsidemargin}{-\fullwidth}
              574 \setlength{\oddsidemargin}{.5\oddsidemargin}
              575 \addtolength{\oddsidemargin}{-1in}
              576 \setlength{\evensidemargin}{\oddsidemargin}
              577 \if@mparswitch
              578 \addtolength{\evensidemargin}{\fullwidth}
              579 \addtolength{\evensidemargin}{-\textwidth}
              580 \fi
\marginparwidth \marginparwidth は欄外の書き込みの横幅です。外側マージンの幅(\evensidemargin +
               1インチ)から1センチを引き、さらに \marginparsep (欄外の書き込みと本文のアキ)を
               引いた値にしました。最後に1\zw の整数倍に切り捨てます。
              581 \setlength\marginparwidth{\paperwidth}
              582 \addtolength\marginparwidth{-\oddsidemargin}
              583 \addtolength\marginparwidth{-1in}
              584 \addtolength\marginparwidth{-\textwidth}
              585 \addtolength\marginparwidth{-1cm}
              586 \addtolength\marginparwidth{-\marginparsep}
```

```
587 \@tempdima=1\zw
          588 \divide\marginparwidth\@tempdima
          589 \multiply\marginparwidth\@tempdima
\topmargin 上マージン(紙の上端とヘッダ上端の距離)から 1 インチ引いた値です。
            [2003-06-26] \headheight を \topskip に直しました。以前はこの二つは値が同じで
           あったので,変化はないはずです。
            [2011-10-03 LTJ] ここも \oddsidemargin のときと同様に -\inv@mag in ではなく-1in
          にします。
          590 \setlength\topmargin{\paperheight}
          591 \addtolength\topmargin{-\textheight}
          592 \if@slide
          593 \addtolength\topmargin{-\headheight}
          594 \else
          595 \addtolength\topmargin{-\topskip}
          596 \fi
          597 \addtolength\topmargin{-\headsep}
          598 \addtolength\topmargin{-\footskip}
          599 \setlength\topmargin{0.5\topmargin}
          600 %<kiyou>\setlength\topmargin{81truebp}
          601 \addtolength\topmargin{-1in}
```
#### ■脚注

- \footnotesep 各脚注の頭に入る支柱(strut)の高さです。脚注間に余分のアキが入らないように, \footnotesize の支柱の高さ(行送りの 0.7 倍)に等しくします。 602 {\footnotesize\global\setlength\footnotesep{\baselineskip}} 603 \setlength\footnotesep{0.7\footnotesep}
	- \footins \skip\footins は本文の最終行と最初の脚注との間の距離です。標準の 10 ポイントクラス では 9 plus 4 minus 2 ポイントになっていますが,和文の行送りを考えてもうちょっと大 きくします。

604 \setlength{\skip\footins}{16\ltjs@mpt \@plus 5\ltjs@mpt \@minus 2\ltjs@mpt}

■フロート関連 フロート(図,表)関連のパラメータは LATFX 2ε 本体で定義されていま すが,ここで設定変更します。本文ページ(本文とフロートが共存するページ)ちなみに, カウンタは内部では \c@ を名前に冠したマクロになっています。とフロートだけのページで 設定が異なります。

\c@topnumber topnumber カウンタは本文ページ上部のフロートの最大数です。

[2003-08-23] ちょっと増やしました。

605 \setcounter{topnumber}{9}

\topfraction 本文ページ上部のフロートが占有できる最大の割合です。フロートが入りやすいように,元 の値 0.7 を 0.8 [2003-08-23: 0.85] に変えてあります。 606 \renewcommand{\topfraction}{.85}

\c@bottomnumber bottomnumber カウンタは本文ページ下部のフロートの最大数です。 [2003-08-23] ちょっと増やしました。 607 \setcounter{bottomnumber}{9} \bottomfraction 本文ページ下部のフロートが占有できる最大の割合です。元は 0.3 でした。 608 \renewcommand{\bottomfraction}{.8} \c@totalnumber totalnumber カウンタは本文ページに入りうるフロートの最大数です。 [2003-08-23] ちょっと増やしました。 609 \setcounter{totalnumber}{20} \textfraction 本文ページに最低限入らなければならない本文の割合です。フロートが入りやすいように元 の 0.2 を 0.1 に変えました。 610 \renewcommand{\textfraction}{.1} \floatpagefraction フロートだけのページでのフロートの最小割合です。これも 0.5 を 0.8 に変えてあります。 611 \renewcommand{\floatpagefraction}{.8} \c@dbltopnumber 二段組のとき本文ページ上部に出力できる段抜きフロートの最大数です。 [2003-08-23] ちょっと増やしました。 612 \setcounter{dbltopnumber}{9} \dbltopfraction 二段組のとき本文ページ上部に出力できる段抜きフロートが占めうる最大の割合です。0.7 を 0.8 に変えてあります。 613 \renewcommand{\dbltopfraction}{.8} \dblfloatpagefraction 二段組のときフロートだけのページに入るべき段抜きフロートの最小割合です。0.5 を 0.8 に変えてあります。 614 \renewcommand{\dblfloatpagefraction}{.8} \floatsep \floatsep はページ上部・下部のフロート間の距離です。\textfloatsep はページ上部・ \textfloatsep 下部のフロートと本文との距離です。\intextsep は本文の途中に出力されるフロートと本 \intextsep 文との距離です。 615 \setlength\floatsep {12\ltjs@mpt \@plus 2\ltjs@mpt \@minus 2\ltjs@mpt} 616 \setlength\textfloatsep{20\ltjs@mpt \@plus 2\ltjs@mpt \@minus 4\ltjs@mpt} 617 \setlength\intextsep {12\ltjs@mpt \@plus 2\ltjs@mpt \@minus 2\ltjs@mpt} \dblfloatsep 二段組のときの段抜きのフロートについての値です。 \dbltextfloatsep 618 \setlength\dblfloatsep  ${12\lt tis@mpt \@plus 2\lt tis@mpt \@minus@minus 2\lt tis@mpt}$ 619 \setlength\dbltextfloatsep{20\ltjs@mpt \@plus 2\ltjs@mpt \@minus 4\ltjs@mpt} \@fptop フロートだけのページに入るグルーです。\@fptop はページ上部,\@fpbot はページ下部, \@fpsep \@fpsep はフロート間に入ります。 \@fpbot 620 \setlength\@fptop{0\ltjs@mpt \@plus 1fil} 621 \setlength\@fpsep{8\ltjs@mpt \@plus 2fil} 622 \setlength\@fpbot{0\ltjs@mpt \@plus 1fil}

```
\@dblfptop
段抜きフロートについての値です。
```
\@dblfpsep 623 \setlength\@dblfptop{0\ltjs@mpt \@plus 1fil} \@dblfpbot 624 \setlength\@dblfpsep{8\ltjs@mpt \@plus 2fil} 625 \setlength\@dblfpbot{0\ltjs@mpt \@plus 1fil}

## <span id="page-26-0"></span>7 ページスタイル

ページスタイルとして, LAT<sub>E</sub>X 2<sub>6</sub> (欧文版) の標準クラスでは empty, plain, headings, myheadings があります。このうち empty, plain スタイルは LATFX 2<sub>6</sub> 本体で定義されて います。

アスキーのクラスファイルでは headnombre, footnombre, bothstyle, jpl@in が追加 されていますが,ここでは欧文標準のものだけにしました。

ページスタイルは \ps@... の形のマクロで定義されています。

\@evenhead \@oddhead,\@oddfoot,\@evenhead,\@evenfoot は偶数・奇数ページの柱(ヘッダ, \@oddhead \@evenfoot \ps@... の中で定義しておきます。 フッタ)を出力する命令です。これらは \fullwidth 幅の \hbox の中で呼び出されます。

\@oddfoot 柱の内容は, \chapter が呼び出す \chaptermark{何々}, \section が呼び出す \sectionmark{何々} で設定します。柱を扱う命令には次のものがあります。

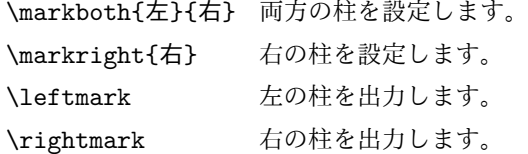

柱を設定する命令は,右の柱が左の柱の下位にある場合は十分まともに動作します。たと えば左マークを \chapter, 右マークを \section で変更する場合がこれにあたります。し かし,同一ページに複数の \markboth があると,おかしな結果になることがあります。

\tableofcontents のような命令で使われる \@mkboth は,\ps@... コマンド中で \markboth か \@gobbletwo(何もしない)に \let されます。

\ps@empty empty ページスタイルの定義です。LATEX 本体で定義されているものをコメントアウトし た形で載せておきます。

- 626 % \def\ps@empty{%
- 627 % \let\@mkboth\@gobbletwo
- 628 % \let\@oddhead\@empty
- 629 % \let\@oddfoot\@empty
- 630 % \let\@evenhead\@empty
- 631 % \let\@evenfoot\@empty}

\ps@plainhead plainhead はシンプルなヘッダだけのページスタイルです。

\ps@plainfoot plainfoot はシンプルなフッタだけのページスタイルです。

\ps@plain plain は book では plainhead,それ以外では plainfoot になります。

```
632 \def\ps@plainfoot{%
```

```
633 \let\@mkboth\@gobbletwo
```

```
634 \let\@oddhead\@empty
```
\def\@oddfoot{\normalfont\hfil\thepage\hfil}%

```
636 \let\@evenhead\@empty
```

```
637 \let\@evenfoot\@oddfoot}
```
\def\ps@plainhead{%

- \let\@mkboth\@gobbletwo
- \let\@oddfoot\@empty
- \let\@evenfoot\@empty
- \def\@evenhead{%
- \if@mparswitch \hss \fi
- 644 \hbox to \fullwidth{\textbf{\thepage}\hfil}%
- \if@mparswitch\else \hss \fi}%
- \def\@oddhead{%
- 647 \hbox to \fullwidth{\hfil\textbf{\thepage}}\hss}}

```
648 %<book>\if@report \let\ps@plain\ps@plainfoot \else \let\ps@plain\ps@plainhead \fi
649 %<!book>\let\ps@plain\ps@plainfoot
```
\ps@headings headings スタイルはヘッダに見出しとページ番号を出力します。ここではヘッダにアン ダーラインを引くようにしてみました。

```
まず article の場合です。
```

```
650 %<*article|kiyou>
651 \if@twoside
```

```
652 \def\ps@headings{%
```

```
653 \let\@oddfoot\@empty
```

```
654 \let\@evenfoot\@empty
```
- \def\@evenhead{\if@mparswitch \hss \fi
- \underline{\hbox to \fullwidth{\textbf{\thepage}\hfil\leftmark}}%

```
657 \if@mparswitch\else \hss \fi}%
```

```
658 \def\@oddhead{%
```

```
659 \underline{%
660 \hbox to \fullwidth{{\rightmark}\hfil\textbf{\thepage}}}\hss}%
```

```
661 \let\@mkboth\markboth
```

```
662 \def\sectionmark##1{\markboth{%
```

```
663 \ifnum \c@secnumdepth >\z@ \thesection \hskip1\zw\fi
```

```
664 ##1}{}}%
```

```
665 \def\subsectionmark##1{\markright{%
```

```
666 \ifnum \c@secnumdepth >\@ne \thesubsection \hskip1\zw\fi
```

```
667 ##1}}%
```

```
668 }
```

```
669 \else % if not twoside
```

```
670 \def\ps@headings{%
```

```
671 \let\@oddfoot\@empty
```

```
672 \def\@oddhead{%
```

```
673 \underline{%
```

```
674 \hbox to \fullwidth{{\rightmark}\hfil\textbf{\thepage}}}\hss}%
```

```
675 \let\@mkboth\markboth
```

```
676 \def\sectionmark##1{\markright{%
             677 \ifnum \c@secnumdepth >\z@ \thesection \hskip1\zw\fi
             678 ##1}}}
             679 \fi
             680 %</article|kiyou>
                次は book の場合です。[2011-05-10] しっぽ愛好家さん [qa:6370] のパッチを取り込ませ
              ていただきました(北見さん [qa:55896] のご指摘ありがとうございます)。
             681 %<*book>
             682 \newif\if@omit@number
             683 \def\ps@headings{%
             684 \let\@oddfoot\@empty
             685 \let\@evenfoot\@empty
             686 \def\@evenhead{%
             687 \if@mparswitch \hss \fi
             688 \underline{\hbox to \fullwidth{\ltjsetparameter{autoxspacing={true}}
             689 \textbf{\thepage}\hfil\leftmark}}%
             690 \if@mparswitch\else \hss \fi}%
             691 \def\@oddhead{\underline{\hbox to \fullwidth{\ltjsetparameter{autoxspacing={true}}
             692 {\if@twoside\rightmark\else\leftmark\fi}\hfil\textbf{\thepage}}}\hss}%
             693 \let\@mkboth\markboth
             694 \def\chaptermark##1{\markboth{%
             695 \ifnum \c@secnumdepth >\m@ne
             696 \if@mainmatter
             697 \if@omit@number\else
             698 \@chapapp\thechapter\@chappos\hskip1\zw
             699 \overline{\text{f}i}700 \fi
             701 \mathbf{f}702 ##1}{}}%
             703 \def\sectionmark##1{\markright{%
             704 \ifnum \c@secnumdepth >\z@ \thesection \hskip1\zw\fi
             705 ##1}}}%
             706 %</book>
                最後は学会誌の場合です。
             707 %<*jspf>
             708 \def\ps@headings{%
             709 \def\@oddfoot{\normalfont\hfil\thepage\hfil}
             710 \def\@evenfoot{\normalfont\hfil\thepage\hfil}
             711 \def\@oddhead{\normalfont\hfil \@title \hfil}
             712 \def\@evenhead{\normalfont\hfil プラズマ・核融合学会誌\hfil}}
             713 %</jspf>
\ps@myheadings myheadings ページスタイルではユーザが \markboth や \markright で柱を設定するた
              め,ここでの定義は非常に簡単です。
                [2004-01-17] 渡辺徹さんのパッチを適用しました。
             714 \def\ps@myheadings{%
```

```
715 \let\@oddfoot\@empty\let\@evenfoot\@empty
```

```
716 \def\@evenhead{%
717 \if@mparswitch \hss \fi%
718 \hbox to \fullwidth{\thepage\hfil\leftmark}%
719 \if@mparswitch\else \hss \fi}%
720 \def\@oddhead{%
721 \hbox to \fullwidth{\rightmark\hfil\thepage}\hss}%
722 \let\@mkboth\@gobbletwo
723 %<br/>book> \let\chaptermark\@gobble
724 \let\sectionmark\@gobble
725 %<!book> \let\subsectionmark\@gobble
726 }
```
### <span id="page-29-0"></span>文書のマークアップ

<span id="page-29-1"></span>8.1 表題

```
\title
これらは LATEX 本体で次のように定義されています。ここではコメントアウトした形で示
       \author
します。
         \date 727 % \newcommand*{\title}[1]{\gdef\@title{#1}}
             728 % \newcommand*{\author}[1]{\gdef\@author{#1}}
             729 % \newcommand*{\date}[1]{\gdef\@date{#1}}
             730 % \date{\today}
       \etitle
某学会誌スタイルで使う英語のタイトル,英語の著者名,キーワード,メールアドレスです。
      \eauthor 731 %<*jspf>
     \keywords 732 \newcommand*{\etitle}[1]{\gdef\@etitle{#1}}
              733 \newcommand*{\eauthor}[1]{\gdef\@eauthor{#1}}
             734 \newcommand*{\keywords}[1]{\gdef\@keywords{#1}}
              735 \newcommand*{\email}[1]{\gdef\authors@mail{#1}}
             736 \newcommand*{\AuthorsEmail}[1]{\gdef\authors@mail{author's e-mail:\ #1}}
             737 %</jspf>
\plainifnotempty 従来の標準クラスでは,文書全体のページスタイルを empty にしても表題のあるページだけ
              plain になってしまうことがありました。これは \maketitle の定義中に \thispagestyle
              {plain} が入っているためです。この問題を解決するために,「全体のページスタイルが
              empty でないならこのページのスタイルを plain にする」という次の命令を作ることにし
              ます。
              738 \def\plainifnotempty{%
             739 \ifx \@oddhead \@empty
             740 \ifx \@oddfoot \@empty
              741 \else
             742 \thispagestyle{plainfoot}%
             743 \fi
             744 \else
             745 \thispagestyle{plainhead}%
             746 \fi}
```
\maketitle 表題を出力します。著者名を出力する部分は、欧文の標準クラスファイルでは \large, 和

文のものでは \Large になっていましたが,ここでは \large にしました。

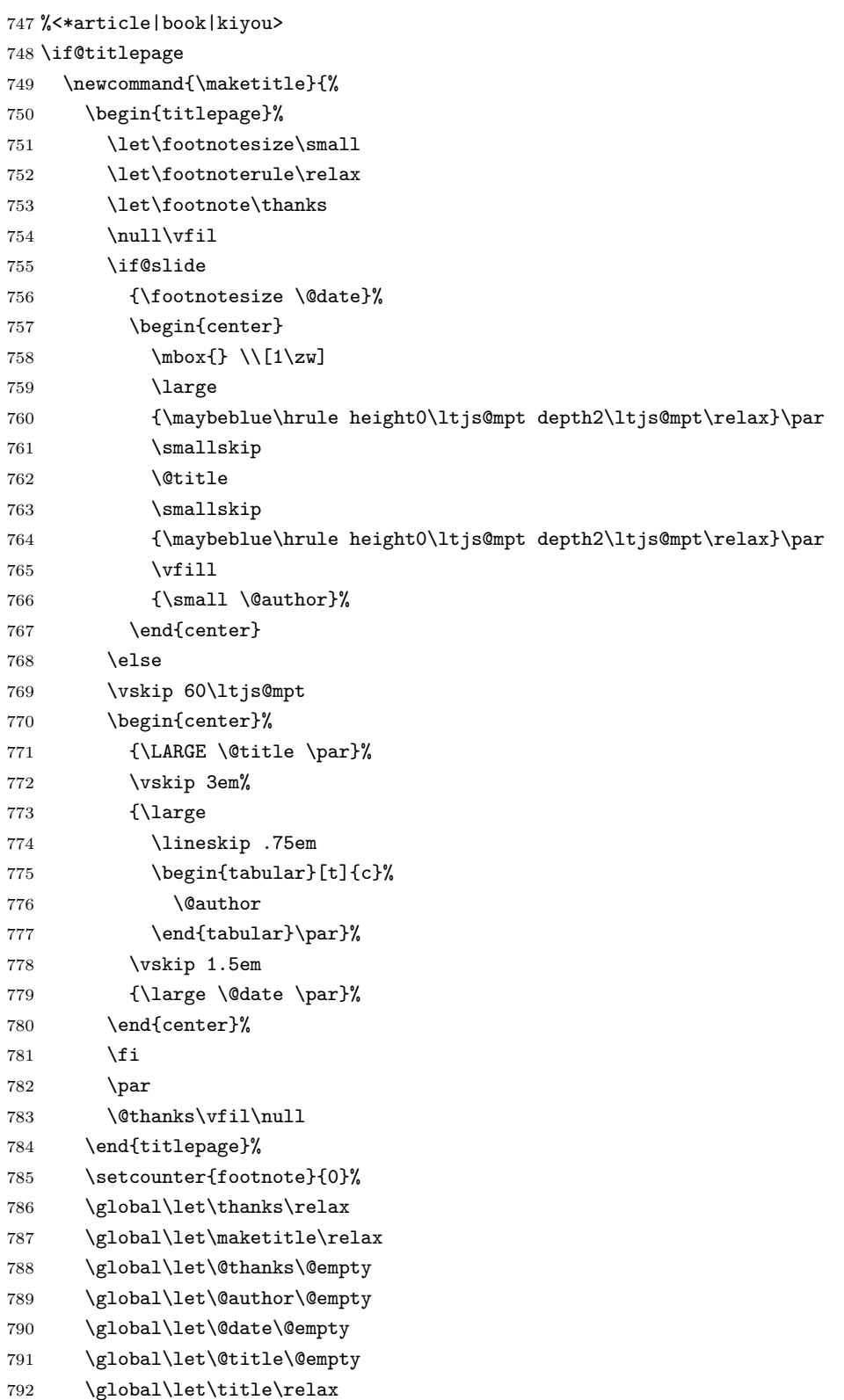

```
793 \global\let\author\relax
          794 \global\let\date\relax
          795 \global\let\and\relax
          796 }%
          797 \else
          798 \newcommand{\maketitle}{\par
          799 \begingroup
          800 \renewcommand\thefootnote{\@fnsymbol\c@footnote}%
          801 \def\@makefnmark{\rlap{\@textsuperscript{\normalfont\@thefnmark}}}%
          802 \long\def\@makefntext##1{\advance\leftskip 3\zw
          803 \parindent 1\zw\noindent
          804 \llap{\@textsuperscript{\normalfont\@thefnmark}\hskip0.3\zw}##1}%
          805 \if@twocolumn
          806 \ifnum \col@number=\@ne
          807 \@maketitle
          808 \else
          809 \twocolumn[\@maketitle]%
          810 \fi
          811 \else
          812 \newpage
          813 \global\@topnum\z@ % Prevents figures from going at top of page.
          814 \@maketitle
          815 \fi
          816 \plainifnotempty
          817 \@thanks
          818 \endgroup
          819 \setcounter{footnote}{0}%
          820 \global\let\thanks\relax
          821 \global\let\maketitle\relax
          822 \global\let\@thanks\@empty
          823 \global\let\@author\@empty
          824 \global\let\@date\@empty
          825 \global\let\@title\@empty
          826 \global\let\title\relax
          827 \global\let\author\relax
          828 \global\let\date\relax
          829 \global\let\and\relax
          830 }
\@maketitle 独立した表題ページを作らない場合の表題の出力形式です。
```

```
831 \def\@maketitle{%
832 \newpage\null
833 \vskip 2em
834 \begin{center}%
835 \let\footnote\thanks
836 {\LARGE \@title \par}%
837 \vskip 1.5em
838 {\large
839 \lineskip .5em
```

```
840 \begin{tabular}[t]{c}%
841 \Cauthor
842 \end{tabular}\par}%
843 \vskip 1em
844 {\large \@date}%
845 \end{center}%
846 \par\vskip 1.5em
847 %<article|kiyou> \ifvoid\@abstractbox\else\centerline{\box\@abstractbox}\vskip1.5em\fi
848 }
849 \fi
850 %</article|book|kiyou>
851 %<*jspf>
852 \newcommand{\maketitle}{\par
853 \begingroup
854 \renewcommand\thefootnote{\@fnsymbol\c@footnote}%
855 \def\@makefnmark{\rlap{\@textsuperscript{\normalfont\@thefnmark}}}%
856 \long\def\@makefntext##1{\advance\leftskip 3\zw
857 \parindent 1\zw\noindent
858 \llap{\@textsuperscript{\normalfont\@thefnmark}\hskip0.3\zw}##1}%
859 \twocolumn[\@maketitle]%
860 \plainifnotempty
861 \& Othanks
862 \endgroup
863 \setcounter{footnote}{0}%
864 \global\let\thanks\relax
865 \global\let\maketitle\relax
866 \global\let\@thanks\@empty
867 \global\let\@author\@empty
868 \global\let\@date\@empty
869 % \global\let\@title\@empty % \@title は柱に使う
870 \global\let\title\relax
871 \global\let\author\relax
872 \global\let\date\relax
873 \global\let\and\relax
874 \ifx\authors@mail\@undefined\else{%
875 \def\@makefntext{\advance\leftskip 3\zw \parindent -3\zw}%
876 \footnotetext[0]{\itshape\authors@mail}%
877 }\fi
878 \global\let\authors@mail\@undefined}
879 \def\@maketitle{%
880 \newpage\null
881 \vskip 6em % used to be 2em
882 \begin{center}
883 \let\footnote\thanks
884 \ifx\@title\@undefined\else{\LARGE\headfont\@title\par}\fi
885 \lineskip .5em
886 \ifx\@author\@undefined\else
887 \vskip 1em
888 \begin{tabular}[t]{c}%
```

```
33
```

```
889 \Cauthor
890 \end{tabular}\par
891 \fi
892 \ifx\@etitle\@undefined\else
893 \vskip 1em
894 {\large \@etitle \par}%
895 \fi
896 \ifx\@eauthor\@undefined\else
897 \vskip 1em
898 \begin{tabular}[t]{c}%
899 \@eauthor
900 \end{tabular}\par
901 \overrightarrow{fi}902 \vskip 1em
903 \@date
904 \end{center}
905 \vskip 1.5em
906 \centerline{\box\@abstractbox}
907 \ifx\@keywords\@undefined\else
908 \vskip 1.5em
909 \centerline{\parbox{157mm}{\textsf{Keywords:}\\\small\@keywords}}
910 \foralli
911 \vskip 1.5em}
912 %</jspf>
```
#### <span id="page-33-0"></span>8.2 章・節

■構成要素 \@startsection マクロは 6個の必須引数と,オプションとして \* と 1個の オプション引数と 1 個の必須引数をとります。

```
\@startsection{名}{レベル}{字下げ}{前アキ}{後アキ}{スタイル}
          *[別見出し]{見出し}
```
それぞれの引数の意味は次の通りです。

名 ユーザレベルコマンドの名前です(例: section)。

- レベル 見 出 し の 深 さ を 示 す 数 値 で す (chapter=1, section=2, …)。 こ の 数 値 が secnumdepth 以下のとき見出し番号を出力します。
- 字下げ 見出しの字下げ量です。
- 前アキ この値の絶対値が見出し上側の空きです。負の場合は,見出し直後の段落をインデ ントしません。
- 後アキ 正の場合は, 見出しの下の空きです。負の場合は, 絶対値が見出しの右の空きです (見出しと同じ行から本文を始めます)。

スタイル 見出しの文字スタイルの設定です。

この \* 印がないと、見出し番号を付け、見出し番号のカウンタに1を加算します。

```
別見出し 目次や柱に出力する見出しです。
見出し 見出しです。
```
見出しの命令は通常 \@startsection とその最初の 6 個の引数として定義されます。

```
次は \@startsection の定義です。情報処理学会論文誌スタイルファイル
(ipsjcommon.sty)を参考にさせていただきましたが,完全に行送りが \baselineskip
の整数倍にならなくてもいいから前の行と重ならないようにしました。
```

```
913 \def\@startsection#1#2#3#4#5#6{%
914 \if@noskipsec \leavevmode \fi
915 \par
916 % 見出し上の空きを \@tempskipa にセットする
917 \@tempskipa #4\relax
918 % \@afterindent は見出し直後の段落を字下げするかどうかを表すスイッチ
919 \if@english \@afterindentfalse \else \@afterindenttrue \fi
920 % 見出し上の空きが負なら見出し直後の段落を字下げしない
921 \ifdim \@tempskipa <\z@
922 \@tempskipa -\@tempskipa \@afterindentfalse
923 \fi
924 \if@nobreak
925 \everypar{}%
926 \else
927 \addpenalty\@secpenalty
928 % 次の行は削除
929 % \addvspace\@tempskipa
930 % 次の \noindent まで追加
931 \ifdim \@tempskipa >\z@
932 \if@slide\else
933 \null
934 \vspace*{-\baselineskip}%
935 \fi
936 \vskip\@tempskipa
937 \fi
938 \fi
939 \noindent
940 % 追加終わり
941 \@ifstar
942 {\@ssect{#3}{#4}{#5}{#6}}%
943 {\@dblarg{\@sect{#1}{#2}{#3}{#4}{#5}{#6}}}}
  \@sect と \@xsect は,前のアキがちょうどゼロの場合にもうまくいくように,多少変え
てあります。
944 \def\@sect#1#2#3#4#5#6[#7]#8{%
945 \ifnum #2>\c@secnumdepth
946 \let\@svsec\@empty
947 \else
948 \refstepcounter{#1}%
949 \protected@edef\@svsec{\@seccntformat{#1}\relax}%
950 \fi
```

```
951 % 見出し後の空きを \@tempskipa にセット
952 \@tempskipa #5\relax
953 % 条件判断の順序を入れ換えました
954 \ifdim \@tempskipa<\z@
955 \def\@svsechd{%
956 #6{\hskip #3\relax
957 \@svsec #8}%
958 \csname #1mark\endcsname{#7}%
959 \addcontentsline{toc}{#1}{%
960 \ifnum #2>\c@secnumdepth \else
961 \protect\numberline{\csname the#1\endcsname}%
962 \fi
963 #7}}% 目次にフルネームを載せるなら #8
964 \else
965 \begingroup
966 \interlinepenalty \@M % 下から移動
967 #6{%
968 \@hangfrom{\hskip #3\relax\@svsec}%
969 % \interlinepenalty \@M % 上に移動
970 #8\@@par}%
971 \endgroup
972 \csname #1mark\endcsname{#7}%
973 \addcontentsline{toc}{#1}{%
974 \ifnum #2>\c@secnumdepth \else
975 \protect\numberline{\csname the#1\endcsname}%
976 \fi
977 #7}% 目次にフルネームを載せるならここは #8
978 \fi
979 \@xsect{#5}}
  二つ挿入した \everyparhook のうち後者が \paragraph 類の後で2回実行され、それ
以降は前者が実行されます。
  [2011-10-05 LTJ] LuaTFX-ja では \everyparhook は不要なので削除。
980 \def\@xsect#1{%
981 % 見出しの後ろの空きを \@tempskipa にセット
982 \@tempskipa #1\relax
983 % 条件判断の順序を変えました
984 \ifdim \@tempskipa<\z@
985 \@nobreakfalse
986 \global\@noskipsectrue
987 \everypar{%
988 \if@noskipsec
989 \global\@noskipsecfalse
990 {\setbox\z@\lastbox}%
991 \clubpenalty\@M
992 \begingroup \@svsechd \endgroup
993 \unskip
994 \@tempskipa #1\relax
995 \hskip -\@tempskipa\@inhibitglue
```

```
36
```
```
996 \else
997 \clubpenalty \@clubpenalty
998 \everypar{}%
999 \fi}%
1000 \else
1001 \par \nobreak
1002 \vskip \@tempskipa
1003 \@afterheading
1004 \fi
1005 \if@slide
1006 {\vskip-6\ltjs@mpt\maybeblue\hrule height0\ltjs@mpt depth1\ltjs@mpt\vskip7\ltjs@mpt\relax
1007 \, \text{Vfi}1008 \par % 2000-12-18
1009 \ignorespaces}
1010 \def\@ssect#1#2#3#4#5{%
1011 \@tempskipa #3\relax
1012 \ifdim \@tempskipa<\z@
1013 \def\@svsechd{#4{\hskip #1\relax #5}}%
1014 \else
1015 \begingroup
1016 #4{%
1017 \@hangfrom{\hskip #1}%
1018 \interlinepenalty \@M #5\@@par}%
1019 \endgroup
1020 \fi
1021 \@xsect{#3}}
```
# ■柱関係の命令

\chaptermark \...mark の形の命令を初期化します(第[7](#page-26-0)節参照)。\chaptermark 以外は LAT<sub>E</sub>X 本体で \sectionmark 定義済みです。 \subsectionmark<sup>1022</sup> \newcommand\*\chaptermark[1]{} \subsubsectionmark  $1023$  % \newcommand\*{\sectionmark}[1]{} \paragraphmark 1025 % \newcommand\*{\subsubsectionmark}[1] {} \subparagraphmark 1026 % \newcommand\*{\paragraphmark}[1]{} 1024 % \newcommand\*{\subsectionmark}[1]{} 1027 % \newcommand\*{\subparagraphmark}[1]{}

#### ■カウンタの定義

\c@secnumdepth secnumdepth は第何レベルの見出しまで番号を付けるかを決めるカウンタです。 1028 %<!book>\setcounter{secnumdepth}{3} 1029 %<br />book>\setcounter{secnumdepth}{2} \c@chapter 見出し番号のカウンタです。\newcounter の第 1 引数が新たに作るカウンタです。これは \c@section 第 2 引数が増加するたびに 0 に戻されます。第 2 引数は定義済みのカウンタです。 \c@subsection 1030 \newcounter{part} \c@subsubsection 1031 %<br/>book>\newcounter{chapter} \c@paragraph \c@subparagraph 37

```
1032 %<br/>book>\newcounter{section}[chapter]
1033 %<!book>\newcounter{section}
1034 \newcounter{subsection}[section]
1035 \newcounter{subsubsection}[subsection]
1036 \newcounter{paragraph}[subsubsection]
1037 \newcounter{subparagraph}[paragraph]
```
\thepart カウンタの値を出力する命令 \the 何々 を定義します。

\thechapter \thesection \thesubsection \thesubsubsection \theparagraph \thesubparagraph カウンタを出力するコマンドには次のものがあります。

 $\arabic$  {COUNTER} 1, 2, 3, ... \roman{COUNTER} i, ii, iii, … \Roman{COUNTER} I, II, III, … \alph{COUNTER} a, b, c, … \Alph{COUNTER} A, B, C, …  $\kappa$ iansuji{COUNTER}  $\rightarrow$   $\equiv$ ,  $\equiv$ , ...

以下ではスペース節約のため @ の付いた内部表現を多用しています。

```
1038 \renewcommand{\thepart}{\@Roman\c@part}
           1039 %<!book>%\renewcommand{\thesection}{\@arabic\c@section}
           1040 %<!book>\renewcommand{\thesection}{\presectionname\@arabic\c@section\postsectionname}
           1041 %<!book>\renewcommand{\thesubsection}{\@arabic\c@section.\@arabic\c@subsection}
           1042 %<*book>
           1043 \renewcommand{\thechapter}{\@arabic\c@chapter}
           1044 \renewcommand{\thesection}{\thechapter.\@arabic\c@section}
           1045 \renewcommand{\thesubsection}{\thesection.\@arabic\c@subsection}
           1046 25 hook>
           1047 \renewcommand{\thesubsubsection}{%
           1048 \thesubsection.\@arabic\c@subsubsection}
           1049 \renewcommand{\theparagraph}{%
           1050 \thesubsubsection.\@arabic\c@paragraph}
           1051 \renewcommand{\thesubparagraph}{%
           1052 \theparagraph.\@arabic\c@subparagraph}
   \@chapapp
\@chapapp の初期値は \prechaptername(第)です。
  \@chappos
              \@chappos の初期値は \postchaptername(章)です。
              \appendix は \@chapapp を \appendixname に,\@chappos を空に再定義します。
              [2003-03-02] \@secapp は外しました。
           1053 %<book>\newcommand{\@chapapp}{\prechaptername}
           1054 %<book>\newcommand{\@chappos}{\postchaptername}
             ■前付,本文,後付 本のうち章番号があるのが「本文」,それ以外が「前付」「後付」です。
\frontmatter ページ番号をローマ数字にし,章番号を付けないようにします。
           1055 %<*book>
           1056 \newcommand\frontmatter{%
```

```
1057 \if@openright
```

```
1058 \cleardoublepage
          1059 \else
          1060 \clearpage
          1061 \fi
          1062 \@mainmatterfalse
          1063 \pagenumbering{roman}}
\mainmatter ページ番号を算用数字にし,章番号を付けるようにします。
          1064 \newcommand\mainmatter{%
          1065 % \if@openright
          1066 \cleardoublepage
          1067 % \else
          1068 % \clearpage
          1069 % \fi
          1070 \@mainmattertrue
          1071 \pagenumbering{arabic}}
```
\backmatter 章番号を付けないようにします。ページ番号の付け方は変わりません。

\newcommand\backmatter{%

```
1073 \if@openright
1074 \cleardoublepage
1075 \else
1076 \clearpage
1077 \fi
```
\@mainmatterfalse}

1079 %</book>

# ■部

```
\part 新しい部を始めます。
     \secdef を使って見出しを定義しています。このマクロは二つの引数をとります。
```

```
\secdef{星なし}{星あり}
```

```
星なし * のない形の定義です。
 星あり * のある形の定義です。
   \secdef は次のようにして使います。
    \def\chapter { ... \secdef \CMDA \CMDB }
   \def\CMDA [#1]#2{....} % \chapter[...]{...} の定義
    \def\CMDB #1{....} % \chapter*{...} の定義
   まず book クラス以外です。
1080 %<*!book>
1081 \newcommand\part{%
1082 \if@noskipsec \leavevmode \fi
1083 \par
1084 \addvspace{4ex}%
```

```
1085 \if@english \@afterindentfalse \else \@afterindenttrue \fi
     1086 \secdef\@part\@spart}
     1087 %</!book>
         book スタイルの場合は,少し複雑です。
     1088 %<*book>
     1089 \newcommand\part{%
     1090 \if@openright
     1091 \cleardoublepage
     1092 \else
     1093 \clearpage
     1094 \fi
     1095 \thispagestyle{empty}% 欧文用標準スタイルでは plain
     1096 \if@twocolumn
     1097 \onecolumn
     1098 \@restonecoltrue
     1099 \else
     1100 \@restonecolfalse
     1101 \fi
     1102 \null\vfil
     1103 \secdef\@part\@spart}
     1104 %</book>
\@part 部の見出しを出力します。\bfseries を \headfont に変えました。
         book クラス以外では secnumdepth が −1 より大きいとき部番号を付けます。
     1105 %<*!book>
     1106 \def\@part[#1]#2{%
     1107 \ifnum \c@secnumdepth >\m@ne
     1108 \refstepcounter{part}%
     1109 \addcontentsline{toc}{part}{%
     1110 \prepartname\thepart\postpartname\hspace{1\zw}#1}%
     1111 \else
     1112 \addcontentsline{toc}{part}{#1}%
     1113 \fi
     1114 \markboth{}{}%
     1115 {\parindent\z@
     1116 \raggedright
     1117 \interlinepenalty \@M
     1118 \normalfont
     1119 \ifnum \c@secnumdepth >\m@ne
     1120 \Large\headfont\prepartname\thepart\postpartname
     1121 \par\nobreak
     1122 \fi
     1123 \huge \headfont #2%
     1124 \markboth{}{}\par}%
     1125 \nobreak
     1126 \vskip 3ex
     1127 \@afterheading}
```

```
1128 %</!book>
```

```
book クラスでは secnumdepth が −2 より大きいとき部番号を付けます。
      1129 %<*book>
      1130 \def\@part[#1]#2{%
      1131 \ifnum \c@secnumdepth >-2\relax
      1132 \refstepcounter{part}%
      1133 \addcontentsline{toc}{part}{%
      1134 \prepartname\thepart\postpartname\hspace{1\zw}#1}%
      1135 \else
      1136 \addcontentsline{toc}{part}{#1}%
      1137 \fi
      1138 \markboth{}{}%
      1139 {\centering
      1140 \interlinepenalty \@M
      1141 \normalfont
      1142 \ifnum \c@secnumdepth >-2\relax
      1143 \huge\headfont \prepartname\thepart\postpartname
      1144 \par\vskip20\ltjs@mpt
      1145 \setminusfi
      1146 \Huge \headfont #2\par}%
      1147 \@endpart}
      1148 %</book>
\@spart 番号を付けない部です。
      1149 %<*!book>
      1150 \def\@spart#1{{%
      1151 \parindent \z@ \raggedright
      1152 \interlinepenalty \@M
      1153 \normalfont
      1154 \huge \headfont #1\par}%
      1155 \nobreak
      1156 \vskip 3ex
```
1157 \@afterheading}

1160 \def\@spart#1{{% 1161 \centering

1163 \normalfont

1165 \@endpart}

1162 \interlinepenalty \@M

1164 \Huge \headfont #1\par}%

1158 %</!book> 1159 %<\*book>

```
1166 %</book>
\@endpart \@part と \@spart の最後で実行されるマクロです。両面印刷のときは白ページを追加しま
        す。二段組のときには,二段組に戻します。
       1167 %<*book>
       1168 \def\@endpart{\vfil\newpage
       1169 \if@twoside
       1170 \null
       1171 \thispagestyle{empty}%
```

```
1172 \newpage
1173 \fi
1174 \if@restonecol
1175 \twocolumn
1176 \fi}
1177 %</book>
```
### ■章

```
\chapter 章の最初のページスタイルは,全体が empty でなければ plain にします。また,\@topnum
          を 0 にして,章見出しの上に図や表が来ないようにします。
        1178 %<*book>
        1179 \newcommand{\chapter}{%
        1180 \if@openright\cleardoublepage\else\clearpage\fi
        1181 \plainifnotempty % 元: \thispagestyle{plain}
        1182 \global\@topnum\z@
        1183 \if@english \@afterindentfalse \else \@afterindenttrue \fi
        1184 \secdef
        1185 {\@omit@numberfalse\@chapter}%
        1186 {\@omit@numbertrue\@schapter}}
\@chapter 章見出しを出力します。secnumdepth が 0 以上かつ \@mainmatter が真のとき章番号を出
         力します。
        1187 \def\@chapter[#1]#2{%
        1188 \ifnum \c@secnumdepth >\m@ne
        1189 \if@mainmatter
        1190 \refstepcounter{chapter}%
        1191 \typeout{\@chapapp\thechapter\@chappos}%
        1192 \addcontentsline{toc}{chapter}%
        1193 {\protect\numberline
        1194 % {\if@english\thechapter\else\@chapapp\thechapter\@chappos\fi}%
        1195 {\@chapapp\thechapter\@chappos}%
        1196 #1}%
        1197 \else\addcontentsline{toc}{chapter}{#1}\fi
        1198 \else
        1199 \addcontentsline{toc}{chapter}{#1}%
        1200 \foralli
        1201 \chaptermark{#1}%
        1202 \addtocontents{lof}{\protect\addvspace{10\ltjs@mpt}}%
        1203 \addtocontents{lot}{\protect\addvspace{10\ltjs@mpt}}%
        1204 \if@twocolumn
        1205 \@topnewpage[\@makechapterhead{#2}]%
        1206 \else
        1207 \@makechapterhead{#2}%
        1208 \@afterheading
        1209 \fi}
```
\@makechapterhead 実際に章見出しを組み立てます。\bfseries を \headfont に変えました。

```
1210 \def\@makechapterhead#1{%
1211 \vspace*{2\Cvs}% 欧文は 50pt
1212 {\parindent \z@ \raggedright \normalfont
1213 \ifnum \c@secnumdepth >\m@ne
1214 \if@mainmatter
1215 \huge\headfont \@chapapp\thechapter\@chappos
1216 \par\nobreak
1217 \vskip \Cvs % 欧文は 20pt
1218 \setminusfi
1219 \fi
1220 \interlinepenalty\@M
1221 \Huge \headfont #1\par\nobreak
1222 \vskip 3\Cvs}} % 欧文は 40pt
```
\@schapter \chapter\*{...} コマンドの本体です。\chaptermark を補いました。

```
1223 \def\@schapter#1{%
```
- 1224 \chaptermark{#1}%
- 1225 \if@twocolumn
- 1226 \@topnewpage[\@makeschapterhead{#1}]%
- 1227 \else
- 1228 \@makeschapterhead{#1}\@afterheading
- 1229 \fi}

# \@makeschapterhead 番号なしの章見出しです。

1230 \def\@makeschapterhead#1{%

- 1231 \vspace\*{2\Cvs}% 欧文は 50pt
- 1232 {\parindent \z@ \raggedright
- 1233 \normalfont
- 1234 \interlinepenalty\@M
- 1235 \Huge \headfont #1\par\nobreak
- 1236 \vskip 3\Cvs}} % 欧文は 40pt
- 1237 %</book>

# ■下位レベルの見出し

\section 欧文版では \@startsection の第 4 引数を負にして最初の段落の字下げを禁止しています

が,和文版では正にして字下げするようにしています。

段組のときはなるべく左右の段が狂わないように工夫しています。

```
1238 \if@twocolumn
1239 \newcommand{\section}{%
1240 %<jspf>\ifx\maketitle\relax\else\maketitle\fi
1241 \@startsection{section}{1}{\z@}%
1242 %<!kiyou> {0.6\Cvs}{0.4\Cvs}%
1243 %<kiyou> {\Cvs}{0.5\Cvs}%
1244 % {\normalfont\large\headfont\@secapp}}
1245 {\normalfont\large\headfont\raggedright}}
1246 \else
1247 \newcommand{\section}{%
```

```
1248 \if@slide\clearpage\fi
1249 \@startsection{section}{1}{\z@}%
1250 {\Cvs \@plus.5\Cdp \@minus.2\Cdp}% 前アキ
1251 {.5\Cvs \@plus.3\Cdp}% 後アキ
1252 % {\normalfont\Large\headfont\@secapp}}
1253 {\normalfont\Large\headfont\raggedright}}
1254 \fi
```
#### \subsection 同上です。

\if@twocolumn

```
1256 \newcommand{\subsection}{\@startsection{subsection}{2}{\z@}%
1257 {\{x@}\}\1258 {\normalfont\normalsize\headfont}}
1259 \else
1260 \newcommand{\subsection}{\@startsection{subsection}{2}{\z@}%
1261 {\Cvs \@plus.5\Cdp \@minus.2\Cdp}% 前アキ
1262 {.5\Cvs \@plus.3\Cdp}% 後アキ
1263 {\normalfont\large\headfont}}
1264 \fi
```
#### \subsubsection

\if@twocolumn

```
1266 \newcommand{\subsubsection}{\@startsection{subsubsection}{3}{\z@}%
1267 {\z@}{\z@}%
1268 {\normalfont\normalsize\headfont}}
1269 \else
1270 \newcommand{\subsubsection}{\@startsection{subsubsection}{3}{\z@}%
1271 {\Cvs \@plus.5\Cdp \@minus.2\Cdp}%
1272 {\z@}%
1273 {\normalfont\normalsize\headfont}}
1274 \fi
```
\paragraph 見出しの後ろで改行されません。

```
1275 \if@twocolumn
1276 \newcommand{\paragraph}{\@startsection{paragraph}{4}{\z@}%
1277 {\z@}{-1\zw}% 改行せず 1\zw のアキ
1278 %<jspf> {\normalfont\normalsize\headfont}}
1279 %<!jspf> {\normalfont\normalsize\headfont ■}}
1280 \else
1281 \newcommand{\paragraph}{\@startsection{paragraph}{4}{\z@}%
1282 {0.5\Cvs \@plus.5\Cdp \@minus.2\Cdp}%
1283 {-1\zw}% 改行せず 1\zw のアキ
1284 % <ispf> {\normalfont\normalsize\headfont}}
1285 %<!jspf> {\normalfont\normalsize\headfont ■}}
1286 \fi
```
\subparagraph 見出しの後ろで改行されません。

```
1287 \newcommand{\subparagraph}{\@startsection{subparagraph}{5}{\z@}%
1288 \{ \zeta + \zeta \}
```
1289 {\normalfont\normalsize\headfont}}

# 8.3 リスト環境

第 k レベルのリストの初期化をするのが \@listk です ( $k =$  i, ii, iii, iv)。\@listk は \leftmargin を \leftmargink に設定します。

```
\leftmargini 二段組であるかないかに応じてそれぞれ 2em,2.5em でしたが,ここでは全角幅の 2 倍にし
              ました。
               [2002-05-11] 3\zw に変更しました。
               [2005-03-19] 二段組は 2\zw に戻しました。
            1290 \if@slide
            1291 \setlength\leftmargini{1\zw}
            1292 \else
            1293 \if@twocolumn
            1294 \setlength\leftmargini{2\zw}
            1295 \else
            1296 \setlength\leftmargini{3\zw}
            1297 \fi
            1298 \fi
\leftmarginii ii,iii,iv は \labelsep とそれぞれ '(m)', 'vii.', 'M.' の幅との和より大きくすること
\leftmarginiii
になっています。ここでは全角幅の整数倍に丸めました。
\leftmarginiv
1299 \if@slide
 \leftmarginv 1300 \setlength\leftmarginii {1\zw}
\leftmarginvi<sub>1302</sub> \setlength\leftmarginiv {1\zw}
            1301 \setlength\leftmarginiii{1\zw}
            1303 \setlength\leftmarginv {1\zw}
            1304 \setlength\leftmarginvi {1\zw}
            1305 \else
            1306 \setlength\leftmarginii {2\zw}
            1307 \setlength\leftmarginiii{2\zw}
            1308 \setlength\leftmarginiv {2\zw}
            1309 \setlength\leftmarginv {1\zw}
            1310 \setlength\leftmarginvi {1\zw}
            1311 \fi
    \labelsep
\labelsep はラベルと本文の間の距離です。\labelwidth はラベルの幅です。これは二分
  \labelwidth
に変えました。
            1312 \setlength \labelsep {0.5\zw} % .5em
            1313 \setlength \labelwidth{\leftmargini}
            1314 \addtolength\labelwidth{-\labelsep}
   \partopsep リスト環境の前に空行がある場合,\parskip と \topsep に \partopsep を加えた値だけ
             縦方向の空白ができます。0 に改変しました。
            1315 \setlength\partopsep{\z@} % {2\p@ \@plus 1\p@ \@minus 1\p@}
```

```
\@beginparpenalty
リストや段落環境の前後,リスト項目間に挿入されるペナルティです。
 \@endparpenalty
1316 \@beginparpenalty -\@lowpenalty
   \@itempenalty 1317\@endparpenalty -\@lowpenalty
             1318 \@itempenalty -\@lowpenalty
        \@listi
\@listi は \leftmargin,\parsep,\topsep,\itemsep などのトップレベルの定義を
        \@listI
します。この定義は,フォントサイズコマンドによって変更されます(たとえば \small の
               中では小さい値に設定されます)。このため,\normalsize がすべてのパラメータを戻せる
               ように, \@listI で \@listi のコピーを保存します。元の値はかなり複雑ですが, ここで
               は簡素化してしまいました。特に最初と最後に行送りの半分の空きが入るようにしてありま
               す。アスキーの標準スタイルではトップレベルの itemize, enumerate 環境でだけ最初と
               最後に行送りの半分の空きが入るようになっていました。
                 [2004-09-27] \topsep のグルー ^{+0.2}_{-0.1} \baselineskip を思い切って外しました。
             1319 \def\@listi{\leftmargin\leftmargini
             1320 \parsep \z@
             1321 \topsep 0.5\baselineskip
             1322 \itemsep \z@ \relax}
             1323 \let\@listI\@listi
                念のためパラメータを初期化します(実際には不要のようです)。
             1324 \@listi
       \@listii  第 2∥6 レベルのリスト環境のパラメータの設定です。
      \@listiii
1325 \def\@listii{\leftmargin\leftmarginii
       \lambda@listiv\frac{1326}{1327}\verb+\Qlistv+_{1328}+\@listvi
                  \labelwidth\leftmarginii \advance\labelwidth-\labelsep
                  \topsep \z@
                 \parsep \z@
                  \itemsep\parsep}
             1330 \def\@listiii{\leftmargin\leftmarginiii
             1331 \labelwidth\leftmarginiii \advance\labelwidth-\labelsep
             1332 \topsep \z@
             1333 \parsep \z@
             1334 \itemsep\parsep}
             1335 \def\@listiv {\leftmargin\leftmarginiv
             1336 \labelwidth\leftmarginiv
             1337 \dvance\labelwidth-\labelsep}
             1338 \def\@listv {\leftmargin\leftmarginv
             1339 \labelwidth\leftmarginv
             1340 \advance\labelwidth-\labelsep}
             1341 \def\@listvi {\leftmargin\leftmarginvi
             1342 \labelwidth\leftmarginvi
             1343 \advance\labelwidth-\labelsep}
               ■enumerate 環境 enumerate 環境はカウンタ enumi, enumii, enumiii, enumiv を使
               います。enumn は第 n レベルの番号です。
      \theenumi 出力する番号の書式を設定します。これらは IAT<sub>E</sub>X 本体(1t1ists.dtx 参照)で定義済み
```

```
\theenumii
```

```
\theenumiii
```
\theenumiv

```
ですが,ここでは表し方を変えています。\@arabic,\@alph,\@roman,\@Alph はそれぞ
            れ算用数字,小文字アルファベット,小文字ローマ数字,大文字アルファベットで番号を出
            力する命令です。
          1344 \renewcommand{\theenumi}{\@arabic\c@enumi}
          1345 \renewcommand{\theenumii}{\@alph\c@enumii}
          1346 \renewcommand{\theenumiii}{\@roman\c@enumiii}
          1347 \renewcommand{\theenumiv}{\@Alph\c@enumiv}
 \labelenumi
enumerate 環境の番号を出力する命令です。第 2 レベル以外は最後に欧文のピリオドが付
\labelenumii
きますが,これは好みに応じて取り払ってください。第 2 レベルの番号のかっこは和文用に
\labelenumiii
換え,その両側に入る余分なグルーを \inhibitglue で取り除いています。
\labelenumiv
1348 \newcommand{\labelenumi}{\theenumi.}
          1349 \newcommand{\labelenumii}{\inhibitglue(\theenumii)\inhibitglue}
          1350 \newcommand{\labelenumiii}{\theenumiii.}
          1351 \newcommand{\labelenumiv}{\theenumiv.}
   \p@enumii
\p@enumn は \ref コマンドで enumerate 環境の第 n レベルの項目が参照されるときの書
  \p@enumiii
式です。これも第 2 レベルは和文用かっこにしました。
   \p@enumiv<sup>1352</sup> \renewcommand{\p@enumii}{\theenumi}
          1353 \renewcommand{\p@enumiii}{\theenumi\inhibitglue(\theenumii)}
          1354 \renewcommand{\p@enumiv}{\p@enumiii\theenumiii}
```
#### ■itemize 環境

```
\labelitemi
itemize 環境の第 n レベルのラベルを作るコマンドです。
\labelitemii
1355 \newcommand\labelitemi{\textbullet}
\labelitemiii 1356 \newcommand\labelitemii{\normalfont\bfseries \textendash}
\labelitemiv
1358 \newcommand\labelitemiv{\textperiodcentered}
            1357 \newcommand\labelitemiii{\textasteriskcentered}
```
#### ■ description 環境

```
description 本来の description 環境では、項目名が短いと、説明部分の頭がそれに引きずられて左に
        出てしまいます。これを解決した新しい description の実装です。
```
1359 \newenvironment{description}{%

- 1360 \list{}{%
- 1361 \labelwidth=\leftmargin
- 1362 \labelsep=1\zw
- 1363 \advance \labelwidth by -\labelsep
- 1364 \let \makelabel=\descriptionlabel}}{\endlist}

```
\descriptionlabel description 環境のラベルを出力するコマンドです。好みに応じて #1 の前に適当な空き
            (たとえば \hspace{1\zw})を入れるのもいいと思います。
```
1365 \newcommand\*\descriptionlabel[1]{\normalfont\headfont #1\hfil}

#### ■概要

```
abstract 概要(要旨,梗概)を出力する環境です。book クラスでは各章の初めにちょっとしたことを
        書くのに使います。titlepage オプション付きの article クラスでは、独立したページに
        出力されます。abstract 環境は元は quotation 環境で作られていましたが,quotation
        環境の右マージンをゼロにしたので, list 環境で作り直しました。
          JSPF スタイルでは実際の出力は \maketitle で行われます。
      1366 %<*book>
      1367 \newenvironment{abstract}{%
      1368 \begin{list}{}{%
      1369 \listparindent=1\zw
      1370 \itemindent=\listparindent
      1371 \rightmargin=0pt
      1372 \leftmargin=5\zw}\item[]}{\end{list}\vspace{\baselineskip}}
      1373 %</book>
      1374 %<*article|kiyou>
      1375 \newbox\@abstractbox
      1376 \if@titlepage
      1377 \newenvironment{abstract}{%
      1378 \titlepage
      1379 \null\vfil
      1380 \@beginparpenalty\@lowpenalty
      1381 \begin{center}%
      1382 \headfont \abstractname
      1383 \@endparpenalty\@M
      1384 \end{center}}%
      1385 {\par\vfil\null\endtitlepage}
      1386 \else
      1387 \newenvironment{abstract}{%
      1388 \if@twocolumn
      1389 \ifx\maketitle\relax
      1390 \section*{\abstractname}%
      1391 \else
      1392 \global\setbox\@abstractbox\hbox\bgroup
      1393 \begin{minipage}[b]{\textwidth}
      1394 \small\parindent1\zw
      1395 \begin{center}%
      1396 {\headfont \abstractname\vspace{-.5em}\vspace{\z@}}%
      1397 \end{center}%
      1398 \list{}{%
      1399 \listparindent\parindent
      1400 \itemindent \listparindent
      1401 \rightmargin \leftmargin}%
      1402 \item\relax
      1403 \qquad \text{if}1404 \else
      1405 \small
      1406 \begin{center}%
      1407 {\headfont \abstractname\vspace{-.5em}\vspace{\z@}}%
```

```
1408 \end{center}%
1409 \list{}{%
1410 \listparindent\parindent
1411 \itemindent \listparindent
1412 \rightmargin \leftmargin}%
1413 \item\relax
1414 \fi}{\if@twocolumn
1415 \ifx\maketitle\relax
1416 \else
1417 \endlist\end{minipage}\egroup
1418 \fi
1419 \else
1420 \endlist
1421 \{f_i\}1422 \overline{11}1423 %</article|kiyou>
1424 %<*jspf>
1425 \newbox\@abstractbox
1426 \newenvironment{abstract}{%
1427 \global\setbox\@abstractbox\hbox\bgroup
1428 \begin{minipage}[b]{157mm}{\sffamily Abstract}\par
1429 \small
1430 \if@english \parindent6mm \else \parindent1\zw \fi}%
1431 {\end{minipage}\egroup}
1432 %</jspf>
```
## ■キーワード

```
keywords キーワードを準備する環境です。実際の出力は \maketitle で行われます。
       1433 %<*jspf>
       1434 %\newbox\@keywordsbox
       1435 %\newenvironment{keywords}{%
       1436 % \global\setbox\@keywordsbox\hbox\bgroup
       1437 % \begin{minipage}[b]{157mm}{\sffamily Keywords:}\par
       1438 % \small\parindent0\zw}%
       1439 % {\end{minipage}\egroup}
       1440 %</jspf>
```
#### ■verse 環境

verse 詩のための verse 環境です。

- 1441 \newenvironment{verse}{% 1442 \let \\=\@centercr 1443 \list{}{% 1444 \itemsep \z@ 1445 \itemindent  $-2\zeta$  %  $\overline{\pi}$ : -1.5em 1446 \listparindent\itemindent
- 1447 \rightmargin \z@

```
1448 \advance\leftmargin 2\zw}% \vec{\pi}: 1.5em
1449 \item\relax}{\endlist}
```
#### ■quotation 環境

```
quotation 段落の頭の字下げ量を 1.5em から \parindent に変えました。また,右マージンを 0 にし
        ました。
       1450 \newenvironment{quotation}{%
       1451 \list{}{%
       1452 \listparindent\parindent
       1453 \itemindent\listparindent
       1454 \rightmargin \z@}%
       1455 \item\relax}{\endlist}
        ■quote 環境
   quote quote 環境は,段落がインデントされないことを除き,quotation 環境と同じです。
       1456 \newenvironment{quote}%
       1457 {\list{}{\rightmargin\z@}\item\relax}{\endlist}
        ■定理など ltthm.dtx 参照。たとえば次のように定義します。
          \newtheorem{definition}{定義}
          \newtheorem{axiom}{公理}
          \newtheorem{theorem}{定理}
          [2001-04-26] 定理の中はイタリック体になりましたが,これでは和文がゴシック体になっ
        てしまうので,\itshape を削除しました。
```
[2009-08-23] \bfseries を \headfont に直し,\labelsep を 1\zw にし,括弧を全角 にしました。

```
1458 \def\@begintheorem#1#2{\trivlist\labelsep=1\zw
1459 \item[\hskip \labelsep{\headfont #1\ #2}]}
1460 \def\@opargbegintheorem#1#2#3{\trivlist\labelsep=1\zw
1461 \item[\hskip \labelsep{\headfont #1\ #2 (#3) }]}
```
titlepage タイトルを独立のページに出力するのに使われます。

```
1462 \newenvironment{titlepage}{%
1463%<book>
\cleardoublepage
1464 \if@twocolumn
1465 \@restonecoltrue\onecolumn
1466 \else
1467 \@restonecolfalse\newpage
1468 \fi
1469 \thispagestyle{empty}%
1470 \setcounter{page}\@ne
1471 }%
1472 {\if@restonecol\twocolumn \else \newpage \fi
```

```
1473 \if@twoside\else
1474 \setcounter{page}\@ne
1475 \fi}
```
## ■付録

```
\appendix 本文と付録を分離するコマンドです。
         1476 %<*!book>
         1477 \newcommand{\appendix}{\par
         1478 \setcounter{section}{0}%
         1479 \setcounter{subsection}{0}%
         1480 \gdef\presectionname{\appendixname}%
         1481 \gdef\postsectionname{}%
         1482 % \gdef\thesection{\@Alph\c@section}% [2003-03-02]
         1483 \gdef\thesection{\presectionname\@Alph\c@section\postsectionname}%
         1484 \gdef\thesubsection{\@Alph\c@section.\@arabic\c@subsection}}
         1485 %</!book>
         1486 %<*book>
         1487\newcommand{\appendix}{\par
         1488 \setcounter{chapter}{0}%
         1489 \setcounter{section}{0}%
         1490 \gdef\@chapapp{\appendixname}%
         1491 \gdef\@chappos{}%
         1492 \gdef\thechapter{\@Alph\c@chapter}}
         1493 %</book>
```
# 8.4 パラメータの設定

#### ■array と tabular 環境

\arraycolsep array 環境の列間には \arraycolsep の 2 倍の幅の空きが入ります。 1494 \setlength\arraycolsep{5\ltjs@mpt}

\tabcolsep tabular 環境の列間には \tabcolsep の 2 倍の幅の空きが入ります。 1495 \setlength\tabcolsep{6\ltjs@mpt}

\arrayrulewidth array, tabular 環境内の罫線の幅です。

1496 \setlength\arrayrulewidth{.4\ltjs@mpt}

\doublerulesep array, tabular 環境での二重罫線間のアキです。

1497 \setlength\doublerulesep{2\ltjs@mpt}

### ■tabbing 環境

\tabbingsep \' コマンドで入るアキです。

1498 \setlength\tabbingsep{\labelsep}

### ■minipage 環境

\@mpfootins minipage 環境の脚注の \skip\@mpfootins は通常のページの \skip\footins と同じ働 きをします。

1499 \skip\@mpfootins = \skip\footins

## ■framebox 環境

\fboxsep \fbox,\framebox で内側のテキストと枠との間の空きです。

\fboxrule \fbox,\framebox の罫線の幅です。 1500 \setlength\fboxsep{3\ltjs@mpt} 1501 \setlength\fboxrule{.4\ltjs@mpt}

■ equation と eqnarray 環境

\theequation 数式番号を出力するコマンドです。

 %<!book>\renewcommand \theequation {\@arabic\c@equation} 1503 %<\*book> \@addtoreset{equation}{chapter} \renewcommand\theequation {\ifnum \c@chapter>\z@ \thechapter.\fi \@arabic\c@equation} 1507 %</book>

\jot eqnarray の行間に余分に入るアキです。デフォルトの値をコメントアウトして示しておき ます。

1508 % \setlength\jot{3pt}

\@eqnnum 数式番号の形式です。デフォルトの値をコメントアウトして示しておきます。

\inhibitglue(\theequation)\inhibitglue のように和文かっこを使うことも可能 です。

1509 % \def\@eqnnum{(\theequation)}

amsmath パッケージを使う場合は \tagform@ を次のように修正します。

1510 % \def\tagform@#1{\maketag@@@{(\ignorespaces#1\unskip\@@italiccorr)}}

# 8.5 フロート

タイプ TYPE のフロートオブジェクトを扱うには、次のマクロを定義します。

\fps@TYPE フロートを置く位置(float placement specifier)です。 \ftype@TYPE フロートの番号です。2の累乗(1,2,4, ...)でなければなりません。 \ext@TYPE フロートの目次を出力するファイルの拡張子です。 \fnum@TYPE キャプション用の番号を生成するマクロです。

\@makecaption(num)(text) キャプションを出力するマクロです。(num) は \fnum@... の生成する番号, (text) はキャプションのテキストです。テキストは適当な幅の \parbox に入ります。

#### ■figure 環境

```
\c@figure 図番号のカウンタです。
  \thefigure 図番号を出力するコマンドです。
            1511 %<*!book>
            1512 \newcounter{figure}
            1513 \renewcommand \thefigure {\@arabic\c@figure}
            1514 %</!book>
           1515 %<*book>
            1516 \newcounter{figure}[chapter]
            1517 \renewcommand \thefigure
            1518 {\ifnum \c@chapter>\z@ \thechapter.\fi \@arabic\c@figure}
            1519 %</book>
 \fps@figure
figure のパラメータです。\figurename の直後に ~ が入っていましたが,ここでは外し
\ftype@figure
ました。
 \ext@figure
1520 \def\fps@figure{tbp}
\fnum@figure<sup>1521</sup> \def\ftype@figure{1}
```

```
1522 \def\ext@figure{lof}
```
1523 \def\fnum@figure{\figurename\nobreak\thefigure}

figure \* 形式は段抜きのフロートです。

```
figure*
1524 \newenvironment{figure}%
     1525 {\@float{figure}}%
     1526 {\end@float}
     1527 \newenvironment{figure*}%
     1528 {\@dblfloat{figure}}%
     1529 {\end@dblfloat}
```
#### ■table 環境

```
\c@table
表番号カウンタと表番号を出力するコマンドです。アスキー版では \thechapter. が
\thetable
\thechapter{}・ になっていますが,ここではオリジナルのままにしています。
```

```
1530 %<*!book>
1531 \newcounter{table}
1532 \renewcommand\thetable{\@arabic\c@table}
1533 %</!book>
1534 %<*book>
1535 \newcounter{table}[chapter]
1536 \renewcommand \thetable
1537 {\ifnum \c@chapter>\z@ \thechapter.\fi \@arabic\c@table}
1538 %</book>
```

```
\fps@table
table のパラメータです。\tablename の直後に ~ が入っていましたが,ここでは外しま
\ftype@table
した。
 \ext@table
1539 \def\fps@table{tbp}
\fnum@table <sup>1540</sup> \def\ftype@table{2}
         1541 \def\ext@table{lot}
         1542 \def\fnum@table{\tablename\nobreak\thetable}
     table
* は段抜きのフロートです。
    table*1543 \newenvironment{table}%
         1544 {\@float{table}}%
         1545 {\end@float}
         1546 \newenvironment{table*}%
         1547 {\@dblfloat{table}}%
         1548 {\end@dblfloat}
           8.6 キャプション
```
\@makecaption \caption コマンドにより呼び出され,実際にキャプションを出力するコマンドです。第 1 引数はフロートの番号, 第2引数はテキストです。

\abovecaptionskip それぞれキャプションの前後に挿入されるスペースです。\belowcaptionskip が 0 になっ \belowcaptionskip ていましたので,キャプションを表の上につけた場合にキャプションと表がくっついてしま うのを直しました。

```
1549 \newlength\abovecaptionskip
1550 \newlength\belowcaptionskip
1551 \setlength\abovecaptionskip{5\ltjs@mpt} % 元: 10\p@
1552\setlength\belowcaptionskip{5\ltjs@mpt} % 元: 0\p@
```
実際のキャプションを出力します。オリジナルと異なり,文字サイズを \small にし,キャ プションの幅を 2cm 狭くしました。

[2003-11-05] ロジックを少し変えてみました。

[2015-05-26] listings パッケージを使うときに title を指定すると次のエラーが出るの を修正。

! Missing number, treated as zero.

```
1553 % <*! jspf>
```
1554 % \long\def\@makecaption#1#2{{\small

- 1555 % \advance\leftskip1cm
- 1556 % \advance\rightskip1cm
- 1557 % \vskip\abovecaptionskip
- 1558 % \sbox\@tempboxa{#1{\hskip1\zw}#2}%
- 1559 % \ifdim \wd\@tempboxa >\hsize
- 1560 % #1{\hskip1\zw}#2\par
- 1561 % \else

```
1562 % \global \@minipagefalse
```

```
1563 % \hb@xt@\hsize{\hfil\box\@tempboxa\hfil}%
1564 \% \fi
1565 % \vskip\belowcaptionskip}}
1566 \long\def\@makecaption#1#2{{\small
1567 \advance\leftskip .0628\linewidth
1568 \advance\rightskip .0628\linewidth
1569 \vskip\abovecaptionskip
1570 \sbox\@tempboxa{#1{\hskip1\zw}#2}%
1571 \ifdim \wd\@tempboxa <\hsize \centering \fi
1572 #1{\hskip1\zw}#2\par
1573 \vskip\belowcaptionskip}}
1574 %</!jspf>
1575 %<*jspf>
1576 \long\def\@makecaption#1#2{%
1577 \vskip\abovecaptionskip
1578 \sbox\@tempboxa{\small\sffamily #1\quad #2}%
1579 \ifdim \wd\@tempboxa >\hsize
1580 {\small\sffamily
1581 \list{#1}{%
1582 \renewcommand{\makelabel}[1]{##1\hfil}
1583 \itemsep \z@
1584 \itemindent \z@
1585 \labelsep \z@
1586 \labelwidth 11mm
1587 \listparindent\z@
1588 \leftmargin 11mm}\item\relax #2\endlist}
1589 \else
1590 \global \@minipagefalse
1591 \hb@xt@\hsize{\hfil\box\@tempboxa\hfil}%
1592 \fi
1593 \vskip\belowcaptionskip}
1594 %</jspf>
```
# 9 フォントコマンド

ここでは LATEX 2.09 で使われていたコマンドを定義します。これらはテキストモードと 数式モードのどちらでも動作します。これらは互換性のためのもので,できるだけ \text... と \math... を使ってください。

```
\mc
フォントファミリを変更します。
```

```
\gt 1595 \DeclareOldFontCommand{\mc}{\normalfont\mcfamily}{\mathmc}
\rm <sup>1596</sup> \Declare01dFontCommand{\gt}{\normalfont\gtfamily}{\mathgt}
\sf
1598 \DeclareOldFontCommand{\sf}{\normalfont\sffamily}{\mathsf}
\tt 1599 \DeclareOldFontCommand{\tt}{\normalfont\ttfamily}{\mathtt}
   \label{thm:main} $$1597 \DeclarellFFontCommand{ \rm{}\normal{ont\normal{}\rm{amily}}{\mathrm{mathrm}}$$
```
\bf ボールドシリーズにします。通常のミーディアムシリーズに戻すコマンドは \mdseries

です。

1600 \DeclareOldFontCommand{\bf}{\normalfont\bfseries}{\mathbf}

\it フォントシェイプを変えるコマンドです。斜体とスモールキャップスは数式中では何もしま \sl せん(警告メッセージを出力します)。通常のアップライト体に戻すコマンドは \upshape \sc です。

1601 \DeclareOldFontCommand{\it}{\normalfont\itshape}{\mathit} 1602 \DeclareOldFontCommand{\sl}{\normalfont\slshape}{\@nomath\sl} 1603 \DeclareOldFontCommand{\sc}{\normalfont\scshape}{\@nomath\sc}

\cal 数式モード以外では何もしません(警告を出します)。

\mit 1604 \DeclareRobustCommand\*{\cal}{\@fontswitch\relax\mathcal} 1605 \DeclareRobustCommand\*{\mit}{\@fontswitch\relax\mathnormal}

# 10 相互参照

### 10.1 目次の類

\section コマンドは .toc ファイルに次のような行を出力します。

\contentsline{section}{タイトル}{ページ}

たとえば \section に見出し番号が付く場合,上の「タイトル」は

\numberline{番号}{見出し}

となります。この「番号」は \thesection コマンドで生成された見出し番号です。 figure 環境の \caption コマンドは .lof ファイルに次のような行を出力します。

\contentsline{figure}{\numberline{番号}{キャプション}{ページ}

この「番号」は \thefigure コマンドで生成された図番号です。

table 環境も同様です。

\contentsline{...} は \10... というコマンドを実行するので、あらかじめ \l@chapter,\l@section,\l@figure などを定義しておかなければなりません。これ らの多くは \@dottedtocline コマンドを使って定義します。これは

# \@dottedtocline{レベル}{インデント}{幅}{タイトル}{ページ}

という書式です。

レベル この値が tocdepth 以下のときだけ出力されます。\chapter はレベル 0,\section はレベル 1,等々です。

インデント 左側の字下げ量です。

幅 「タイトル」に \numberline コマンドが含まれる場合,節番号が入る箱の幅です。

\@pnumwidth ページ番号の入る箱の幅です。

\@tocrmarg 右マージンです。\@tocrmarg ≥ \@pnumwidth とします。

\@dotsep 点の間隔です(単位 mu)。

```
\c@tocdepth 目次ページに出力する見出しレベルです。元は article で 3,その他で 2 でしたが,ここ
        では一つずつ減らしています。
```

```
1606 \newcommand\@pnumwidth{1.55em}
1607 \newcommand\@tocrmarg{2.55em}
1608 \newcommand\@dotsep{4.5}
1609 %<!book>\setcounter{tocdepth}{2}
1610 %<br/>book>\setcounter{tocdepth}{1}
```
#### ■目次

\tableofcontents 目次を生成します。

```
\js@tocl@width [2013-12-30] \prechaptername などから見積もった目次のラベルの長さです。(by ts)
```

```
1611 \newdimen\js@tocl@width
       1612 \newcommand{\tableofcontents}{%
       1613 %<*book>
       1614 \settowidth\js@tocl@width{\headfont\prechaptername\postchaptername}%
       1615 \settowidth\@tempdima{\headfont\appendixname}%
       1616 \ifdim\js@tocl@width<\@tempdima \setlength\js@tocl@width{\@tempdima}\fi
       1617 \ifdim\js@tocl@width<2\zw \divide\js@tocl@width by 2 \advance\js@tocl@width 1\zw\fi
       1618 \if@twocolumn
       1619 \@restonecoltrue\onecolumn
       1620 \else
       1621 \@restonecolfalse
       1622 \fi
       1623 \chapter*{\contentsname}%
       1624 \@mkboth{\contentsname}{}%
       1625 %</book>
       1626 %<*!book>
       1627 \settowidth\js@tocl@width{\headfont\presectionname\postsectionname}%
       1628 \settowidth\@tempdima{\headfont\appendixname}%
       1629 \ifdim\js@tocl@width<\@tempdima\relax\setlength\js@tocl@width{\@tempdima}\fi
       1630 \ifdim\js@tocl@width<2\zw \divide\js@tocl@width by 2 \advance\js@tocl@width 1\zw\fi
       1631 \section*{\contentsname}%
       1632 \@mkboth{\contentsname}{\contentsname}%
       1633 %</!book>
       1634 \@starttoc{toc}%
       1635 %<br />
ldext<br />
ldextonecol\twocolumn\fi
       1636 }
\l@part 部の目次です。
       1637 \newcommand*{\l@part}[2]{%
       1638 \ifnum \c@tocdepth >-2\relax
```

```
1639 %<!book> \addpenalty\@secpenalty
1640 %<br />book> \addpenalty{-\@highpenalty}%
```

```
1641 \addvspace{2.25em \@plus\ltjs@mpt}%
         1642 \begingroup
         1643 \parindent \z@
         1644 % \@pnumwidth should be \@tocrmarg
         1645 % \rightskip \@pnumwidth
         1646 \rightskip \@tocrmarg
         1647 \parfillskip -\rightskip
         1648 {\leavevmode
         1649 \large \headfont
         1650 \setlength\@lnumwidth{4\zw}%
         1651 #1\hfil \hb@xt@\@pnumwidth{\hss #2}}\par
         1652 \nobreak
         1653 %<book>
\global\@nobreaktrue
         1654 %<br/>book> \everypar{\global\@nobreakfalse\everypar{}}%
         1655 \endgroup
         1656 \fi}
\l@chapter 章の目次です。\@lnumwidth を 4.683\zw に増やしました。
            [2013-12-30] \@lnumwidth を \js@tocl@width から決めるようにしてみました。(by ts)
         1657 %<*book>
         1658 \newcommand*{\l@chapter}[2]{%
         1659 \ifnum \c@tocdepth >\m@ne
         1660 \addpenalty{-\@highpenalty}%
         1661 \addvspace{1.0em \@plus\ltjs@mpt}
         1662 % \vskip 1.0em \@plus\p@ % book.cls では↑がこうなっている
         1663 \begingroup
         1664 \parindent\z@
         1665 % \rightskip\@pnumwidth
         1666 \rightskip\@tocrmarg
         1667 \parfillskip-\rightskip
         1668 \leavevmode\headfont
         1669 % \if@english\setlength\@lnumwidth{5.5em}\else\setlength\@lnumwidth{4.683\zw}\fi
         1670 \setlength\@lnumwidth{\js@tocl@width}\advance\@lnumwidth 2.683\zw
         1671 \advance\leftskip\@lnumwidth \hskip-\leftskip
         1672 #1\nobreak\hfil\nobreak\hbox to\@pnumwidth{\hss#2}\par
         1673 \penalty\@highpenalty
         1674 \endgroup
         1675 \fi}
         1676 %</book>
\l@section 節の目次です。
         1677 %<*!book>
         1678 \newcommand*{\l@section}[2]{%
         1679 \ifnum \c@tocdepth >\z@
         1680 \addpenalty{\@secpenalty}%
```

```
1681 \addvspace{1.0em \@plus\ltjs@mpt}%
```

```
1682 \begingroup
```

```
1683 \parindent\z@
```

```
1684 % \rightskip\@pnumwidth
```

```
1685 \rightskip\@tocrmarg
              1686 \parfillskip-\rightskip
              1687 \leavevmode\headfont
              1688 %\setlength\@lnumwidth{4\zw}% 元 1.5em [2003-03-02]
              1689 \setlength\@lnumwidth{\js@tocl@width}\advance\@lnumwidth 2\zw
              1690 \advance\leftskip\@lnumwidth \hskip-\leftskip
              1691 #1\nobreak\hfil\nobreak\hbox to\@pnumwidth{\hss#2}\par
               1692 \endgroup
              1693 \fi}
              1694 %</!book>
                  インデントと幅はそれぞれ 1.5em,2.3em でしたが,1\zw,3.683\zw に変えました。
              1695 %<book> % \newcommand*{\l@section}{\@dottedtocline{1}{1\zw}{3.683\zw}}
                  [2013-12-30] 上のインデントは \is@tocl@width から決めるようにしました。(by ts)
  \l@subsection
さらに下位レベルの目次項目の体裁です。あまり使ったことがありませんので,要修正かも
\l@subsubsection
   \l@paragraph
 \l@subparagraph
1696 %<*!book>
               しれません。
                  [2013-12-30] ここも \js@tocl@width から決めるようにしてみました。(by ts)
              1697 % \newcommand*{\l@subsection} {\@dottedtocline{2}{1.5em}{2.3em}}
              1698 % \newcommand*{\l@subsubsection}{\@dottedtocline{3}{3.8em}{3.2em}}
              1699 % \newcommand*{\l@paragraph} {\@dottedtocline{4}{7.0em}{4.1em}}
              1700 % \newcommand*{\l@subparagraph} {\@dottedtocline{5}{10em}{5em}}
              1701 %
              1702 % \newcommand*{\l@subsection} {\@dottedtocline{2}{1\zw}{3\zw}}
              1703 % \newcommand*{\l@subsubsection}{\@dottedtocline{3}{2\zw}{3\zw}}
              1704 % \newcommand*{\l@paragraph} {\@dottedtocline{4}{3\zw}{3\zw}}
              1705 % \newcommand*{\l@subparagraph} {\@dottedtocline{5}{4\zw}{3\zw}}
              1706 %
              1707 \newcommand*{\l@subsection}{%
              1708 \@tempdima\js@tocl@width \advance\@tempdima -1\zw
              1709 \@dottedtocline{2}{\@tempdima}{3\zw}}
              1710 \newcommand*{\l@subsubsection}{%
              1711 \@tempdima\js@tocl@width \advance\@tempdima 0\zw
              1712 \@dottedtocline{3}{\@tempdima}{4\zw}}
              1713 \newcommand*{\l@paragraph}{%
              1714 \@tempdima\js@tocl@width \advance\@tempdima 1\zw
              1715 \@dottedtocline{4}{\@tempdima}{5\zw}}
              1716 \newcommand*{\l@subparagraph}{%
              1717 \@tempdima\js@tocl@width \advance\@tempdima 2\zw
              1718 \@dottedtocline{5}{\@tempdima}{6\zw}}
              1719 %</!book>
              1720 %<*book>
              1721 % \newcommand*{\l@subsection} {\@dottedtocline{2}{3.8em}{3.2em}}
              1722 % \newcommand*{\l@subsubsection}{\@dottedtocline{3}{7.0em}{4.1em}}
              1723 % \newcommand*{\l@paragraph} {\@dottedtocline{4}{10em}{5em}}
              1724 % \newcommand*{\l@subparagraph} {\@dottedtocline{5}{12em}{6em}}
              1725 \newcommand*{\l@section}{%
```

```
1726 \@tempdima\js@tocl@width \advance\@tempdima -1\zw
             1727 \@dottedtocline{1}{\@tempdima}{3.683\zw}}
             1728 \newcommand*{\l@subsection}{%
             1729 \@tempdima\js@tocl@width \advance\@tempdima 2.683\zw
             1730 \@dottedtocline{2}{\@tempdima}{3.5\zw}}
             1731 \newcommand*{\l@subsubsection}{%
             1732 \@tempdima\js@tocl@width \advance\@tempdima 6.183\zw
             1733 \@dottedtocline{3}{\@tempdima}{4.5\zw}}
             1734 \newcommand*{\l@paragraph}{%
             1735 \@tempdima\js@tocl@width \advance\@tempdima 10.683\zw
             1736 \@dottedtocline{4}{\@tempdima}{5.5\zw}}
             1737 \newcommand*{\l@subparagraph}{%
             1738 \@tempdima\js@tocl@width \advance\@tempdima 16.183\zw
             1739 \@dottedtocline{5}{\@tempdima}{6.5\zw}}
             1740 %</book>
   \numberline
欧文版 LATEX では \numberline{...} は幅 \@tempdima の箱に左詰めで出力する命令で
   \@lnumwidth
すが,アスキー版では \@tempdima の代わりに \@lnumwidth という変数で幅を決めるよう
              に再定義しています。後続文字が全角か半角かでスペースが変わらないように \hspace を
              入れておきました。
             1741 \newdimen\@lnumwidth
             1742 \def\numberline#1{\hb@xt@\@lnumwidth{#1\hfil}\hspace{0pt}}
\@dottedtocline LATEX 本体 (ltsect.dtx 参照) での定義と同じですが, \@tempdima を \@lnumwidth に
              変えています。
             1743 \def\@dottedtocline#1#2#3#4#5{\ifnum #1>\c@tocdepth \else
             1744 \vskip \z@ \@plus.2\ltjs@mpt
             1745 {\leftskip #2\relax \rightskip \@tocrmarg \parfillskip -\rightskip
             1746 \parindent #2\relax\@afterindenttrue
             1747 \interlinepenalty\@M
             1748 \leavevmode
             1749 \@lnumwidth #3\relax
             1750 \advance\leftskip \@lnumwidth \null\nobreak\hskip -\leftskip
             1751 {#4}\nobreak
             1752 \leaders\hbox{$\m@th \mkern \@dotsep mu\hbox{.}\mkern \@dotsep
             1753 mu$}\hfill \nobreak\hb@xt@\@pnumwidth{%
             1754 \hfil\normalfont \normalcolor #5}\par}\fi}
              ■図目次と表目次
```

```
\listoffigures 図目次を出力します。
```

```
1755 \newcommand{\listoffigures}{%
1756 %<*book>
1757 \if@twocolumn\@restonecoltrue\onecolumn
1758 \else\@restonecolfalse\fi
1759 \chapter*{\listfigurename}%
1760 \@mkboth{\listfigurename}{}%
1761 %</book>
```

```
1762 %<*!book>
1763 \section*{\listfigurename}%
1764 \@mkboth{\listfigurename}{\listfigurename}%
1765 %</!book>
1766 \@starttoc{lof}%
1767 %<br />book> \if@restonecol\twocolumn\fi
1768 }
```
\l@figure 図目次の項目を出力します。

\newcommand\*{\l@figure}{\@dottedtocline{1}{1\zw}{3.683\zw}}

#### \listoftables 表目次を出力します。

```
1770 \newcommand{\listoftables}{%
1771 %<*book>
1772 \if@twocolumn\@restonecoltrue\onecolumn
1773 \else\@restonecolfalse\fi
1774 \chapter*{\listtablename}%
1775 \@mkboth{\listtablename}{}%
1776 %</book>
1777 %<*!book>
1778 \section*{\listtablename}%
1779 \@mkboth{\listtablename}{\listtablename}%
1780 %</!book>
1781 \@starttoc{lot}%
1782 %<br />book> \if@restonecol\twocolumn\fi
1783 }
```
\l@table 表目次は図目次と同じです。

# \let\l@table\l@figure

# 10.2 参考文献

\bibindent オープンスタイルの参考文献で使うインデント幅です。元は 1.5em でした。 \newdimen\bibindent

\setlength\bibindent{2\zw}

thebibliography 参考文献リストを出力します。

```
1787 \newenvironment{thebibliography}[1]{%
1788 \global\let\presectionname\relax
1789 \global\let\postsectionname\relax
1790 %<article|jspf> \section*{\refname}\@mkboth{\refname}{\refname}%
1791 %<*kiyou>
1792 \vspace{1.5\baselineskip}
1793 \subsubsection*{\refname}\@mkboth{\refname}{\refname}%
1794 \vspace{0.5\baselineskip}
1795 %</kiyou>
1796 %<book> \chapter*{\bibname}\@mkboth{\bibname}{}%
1797 %<book> \addcontentsline{toc}{chapter}{\bibname}%
```

```
1798 \list{\@biblabel{\@arabic\c@enumiv}}%
1799 {\settowidth\labelwidth{\@biblabel{#1}}%
1800 \leftmargin\labelwidth
1801 \advance\leftmargin\labelsep
1802 \@openbib@code
1803 \usecounter{enumiv}%
1804 \let\p@enumiv\@empty
1805 \renewcommand\theenumiv{\@arabic\c@enumiv}}%
1806 %<kiyou> \small
1807 \sloppy
1808 \clubpenalty4000
1809 \@clubpenalty\clubpenalty
1810 \widowpenalty4000%
1811 \sfcode`\.\@m}
1812 {\def\@noitemerr
1813 {\@latex@warning{Empty `thebibliography' environment}}%
1814 \endlist}
```
\newblock \newblock はデフォルトでは小さなスペースを生成します。

1815 \newcommand{\newblock}{\hskip .11em\@plus.33em\@minus.07em}

\@openbib@code \@openbib@code はデフォルトでは何もしません。この定義は openbib オプションによっ て変更されます。

1816 \let\@openbib@code\@empty

\@biblabel \bibitem[...] のラベルを作ります。ltbibl.dtx の定義の半角 | を全角 [] に変え, 余 分なスペースが入らないように \inhibitglue ではさみました。とりあえずコメントアウ トしておきますので,必要に応じて生かしてください。

```
1817 % \def\@biblabel#1{\inhibitglue [#1] \inhibitglue}
```
\cite 文献の番号を出力する部分は ltbibl.dtx で定義されていますが,コンマとかっこを和文 \@cite フォントにするには次のようにします。とりあえずコメントアウトしておきましたので、必

\@citex 要に応じて生かしてください。かっこの前後に入るグルーを \inhibitglue で取っていま すので、オリジナル同様, Knuth~\cite{knu}。のように半角空白で囲んでください。

```
1818 % \def\@citex[#1]#2{%
```

```
1819 % \let\@citea\@empty
```
1820 % \@cite{\@for\@citeb:=#2\do

```
1821 % {\@citea\def\@citea{,\inhibitglue\penalty\@m\ }%
```
- 1822 % \edef\@citeb{\expandafter\@firstofone\@citeb}%
- 1823 % \if@filesw\immediate\write\@auxout{\string\citation{\@citeb}}\fi
- 1824 % \@ifundefined{b@\@citeb}{\mbox{\normalfont\bfseries ?}%
- 1825 % \G@refundefinedtrue
- 1826 % \ClatexCwarning
- 1827 % {Citation `\@citeb' on page \thepage \space undefined}} %
- 1828 % {\hbox{\csname b@\@citeb\endcsname}}}}{#1}}
- 1829 % \def\@cite#1#2{\inhibitglue[{#1\if@tempswa ,#2\fi}]\inhibitglue}

引用番号を上ツキの 1)のようなスタイルにするには次のようにします。\cite の先頭に

```
\unskip を付けて先行のスペース(~ も)を帳消しにしています。
1830 % \DeclareRobustCommand\cite{\unskip
1831 % \@ifnextchar [{\@tempswatrue\@citex}{\@tempswafalse\@citex[]}}
1832 % \def\@cite#1#2{$^{\hbox{\scriptsize{#1\if@tempswa
1833 % ,\inhibitglue\ #2\fi})}}$}
```
# 10.3 索引

```
theindex 2 | 3 段組の索引を作成します。最後が偶数ページのときにマージンがずれる現象を直しまし
         た(Thanks: 藤村さん)。
       1834 \newenvironment{theindex}{% 索引を 3 段組で出力する環境
       1835 \if@twocolumn
       1836 \onecolumn\@restonecolfalse
       1837 \else
       1838 \clearpage\@restonecoltrue
       1839 \fi
       1840 \columnseprule.4pt \columnsep 2\zw
       1841 \ifx\multicols\@undefined
       1842 %<book> \twocolumn[\@makeschapterhead{\indexname}%
       1843 %<br/>book> \addcontentsline{toc}{chapter}{\indexname}] %
       1844 %<!book> \def\presectionname{}\def\postsectionname{}%
       1845 %<!book> \twocolumn[\section*{\indexname}]%
       1846 \else
       1847 \ifdim\textwidth<\fullwidth
       1848 \setlength{\evensidemargin}{\oddsidemargin}
       1849 \setlength{\textwidth}{\fullwidth}
       1850 \setlength{\linewidth}{\fullwidth}
       1851 %<br/>begin{multicols}{3}[\chapter*{\indexname}%
       1852 %<br/>book> \addcontentsline{toc}{chapter}{\indexname}]%
       1853%<!book> \def\presectionname{}\def\postsectionname{}%
       1854 %<!book> \begin{multicols}{3}[\section*{\indexname}]%
       1855 \else
       1856 %<br/>book> \begin{multicols}{2}[\chapter*{\indexname}%
       1857%<br/>chook>>>>>>>>>>>>>>>>>>>>>+1857%<br/>chapter}{\indexname}]%
       1858 %<!book> \def\presectionname{}\def\postsectionname{}%
       1859 %<!book> \begin{multicols}{2}[\section*{\indexname}]%
       1860 \fi
       1861 \fi
       1862 % <br />
\@Rboth{\indexname}{}\%1863 %<!book> \@mkboth{\indexname}{\indexname}%
       1864 \plainifnotempty % \thispagestyle{plain}
       1865 \parindent\z@
       1866 \parskip\z@ \@plus .3\ltjs@mpt\relax
       1867 \let\item\@idxitem
       1868 \raggedright
       1869 \footnotesize\narrowbaselines
       1870 }{
```

```
1872 \if@restonecol\onecolumn\fi
         1873 \else
         1874 \end{multicols}
         1875 \fi
         1876 \clearpage
         1877 }
 \@idxitem
索引項目の字下げ幅です。\@idxitem は \item の項目の字下げ幅です。
  \subitem1878 \newcommand{\@idxitem}{\par\hangindent 4\zw} % 元 40pt
\subsubitem 1879 \neq 1879<br>\subsubitem \newcommand{\subitem}{\@idxitem \hspace*{2\zw}} % \pi 20pt
          1880\newcommand{\subsubitem}{\@idxitem \hspace*{3\zw}} % 元 30pt
\indexspace 索引で先頭文字ごとのブロックの間に入るスペースです。
         1881 \newcommand{\indexspace}{\par \vskip 10\ltjs@mpt \@plus5\ltjs@mpt \@minus3\ltjs@mpt\relax}
  \seename
索引の \see,\seealso コマンドで出力されるものです。デフォルトはそれぞれ see,see also
 \alsoname
という英語ですが,ここではとりあえず両方とも「→」に変えました。⇒($\Rightarrow$)
           などでもいいでしょう。
         1882 \newcommand\seename{\if@english see\else →\fi}
          1883 \newcommand\alsoname{\if@english see also\else →\fi}
```
# 10.4 脚注

1871 \ifx\multicols\@undefined

\footnote 和文の句読点・閉じかっこ類の直後で用いた際に余分なアキが入るのを防ぐため, \footnotemark \inhibitglue を入れることにします。

 \let\footnotes@ve=\footnote \def\footnote{\inhibitglue\footnotes@ve} \let\footnotemarks@ve=\footnotemark \def\footnotemark{\inhibitglue\footnotemarks@ve}

\@makefnmark 脚注番号を付ける命令です。ここでは脚注番号の前に記号 ∗ を付けています。「注 1」の形式に

するには \textasteriskcentered を 注\kern0.1em にしてください。\@xfootnotenext

と合わせて,もし脚注番号が空なら記号も出力しないようにしてあります。

[2002-04-09] インプリメントの仕方を変えたため消しました。

[2013-04-23] 新しい pTEX では脚注番号のまわりにスペースが入りすぎることを防ぐた

め,北川さんのパッチ [qa:57090] を取り込みました。

[2013-05-14] plcore.ltx に倣った形に書き直しました (Thanks: 北川さん)。

[2014-07-02 LTJ] \ifydir を使わない形に書換えました。

1888\renewcommand\@makefnmark{\hbox{}\hbox{%}

1889 \unless\ifnum\ltjgetparameter{direction}=3 \@textsuperscript{\normalfont\@thefnmark}% 1890 \else\hbox{\yoko\@textsuperscript{\normalfont\@thefnmark}}\fi}\hbox{}}

\thefootnote 脚注番号に \* 印が付くようにしました。ただし,番号がゼロのときは \* 印も脚注番号も付 きません。

[2003-08-15] \textasteriskcentered ではフォントによって下がりすぎるので変更しま した。

\def\thefootnote{\ifnum\c@footnote>\z@\leavevmode\lower.5ex\hbox{\*}\@arabic\c@footnote\fi}

「注1」の形式にするには次のようにしてください。

% \def\thefootnote{\ifnum\c@footnote>\z@注\kern0.1\zw\@arabic\c@footnote\fi}

\footnoterule 本文と脚注の間の罫線です。

\renewcommand{\footnoterule}{%

\kern-3\ltjs@mpt

\hrule width .4\columnwidth height .4\ltjs@mpt

\kern 2.6\ltjs@mpt}

\c@footnote 脚注番号は章ごとにリセットされます。

1897 %<book>\@addtoreset{footnote}{chapter}

\@footnotetext 脚注で \verb が使えるように改変してあります。Jeremy Gibbons, *TEX and TUG NEWS*,

Vol. 2, No. 4 (1993), p. 9)

\long\def\@footnotetext{%

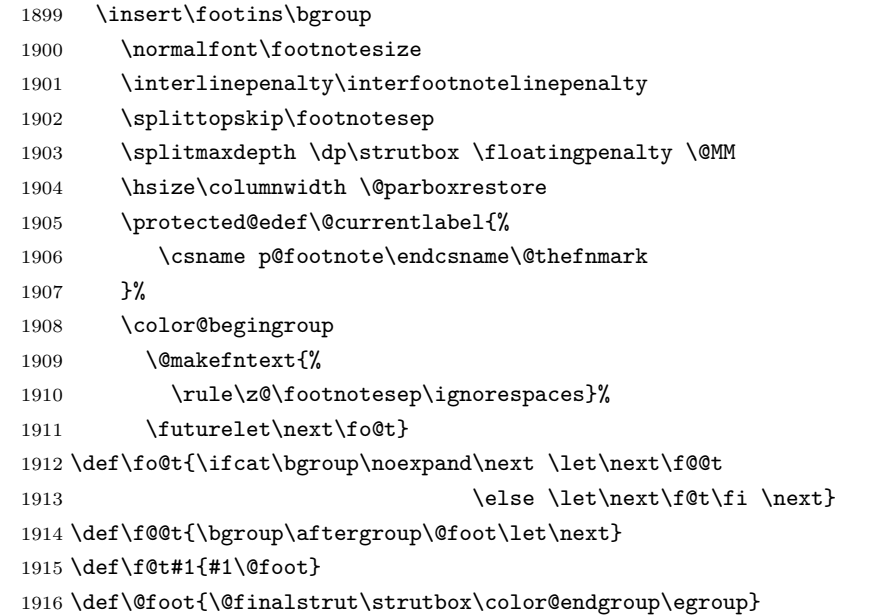

\@makefntext 実際に脚注を出力する命令です。\@makefnmark は脚注の番号を出力する命令です。ここで は脚注が左端から一定距離に来るようにしてあります。

- \newcommand\@makefntext[1]{%
- \advance\leftskip 3\zw
- \parindent 1\zw
- \noindent
- \llap{\@makefnmark\hskip0.3\zw}#1}

```
\@xfootnotenext 最初の \footnotetext{...} は番号が付きません。著者の所属などを脚注の欄に書くとき
           に便利です。
```
すでに \footnote を使った後なら \footnotetext[0]{...} とすれば番号を付けない 脚注になります。ただし,この場合は脚注番号がリセットされてしまうので,工夫が必要 です。

[2002-04-09] インプリメントの仕方を変えたため消しました。

```
1922 % \def\@xfootnotenext[#1]{%
```
- % \begingroup
- 1924 % \ifnum#1>\z@
- 1925 % \csname c@\@mpfn\endcsname #1\relax
- % \unrestored@protected@xdef\@thefnmark{\thempfn}%
- 1927 % \else
- % \unrestored@protected@xdef\@thefnmark{}%
- 1929 % \fi
- 1930 % \endgroup
- 1931 % \@footnotetext}

# 段落の頭へのグルー挿入禁止

段落頭のかぎかっこなどを見かけ 1 字半下げから全角 1 字下げに直します。

[2012-04-24 LTJ] LuaTEX-ja では JFM に段落開始時の括弧類の字下げ幅をコントロー

ルする機能がありますが, \item 直後ではラベル用のボックスが段落先頭になるため,うま く働きませんでした。形を変えて復活させます。

```
\item 命令の直後です。
```

```
1932 \protected\def\@inhibitglue{\directlua{luatexja.jfmglue.create_beginpar_node()}}
1933 \def\@item[#1]{%
```
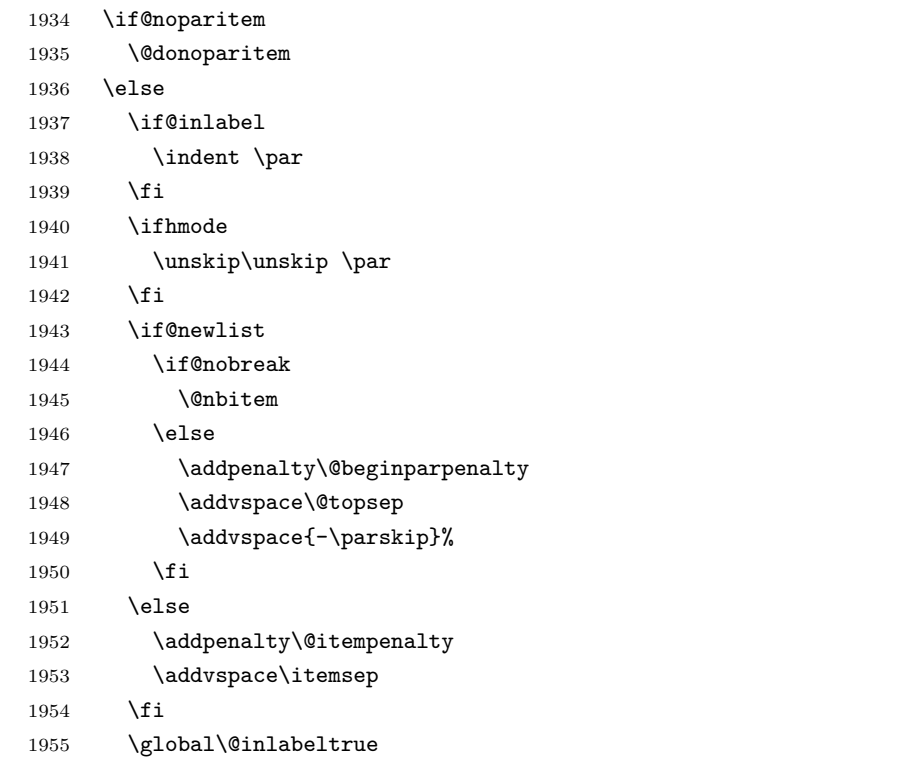

```
1956 \fi
1957 \everypar{%
1958 \@minipagefalse
1959 \global\@newlistfalse
1960 \if@inlabel
1961 \global\@inlabelfalse
1962 {\setbox\z@\lastbox
1963 \ifvoid\z@
1964 \kern-\itemindent
1965 \fi}%
1966 \box\@labels
1967 \penalty\z@
1968 \fi
1969 \if@nobreak
1970 \@nobreakfalse
1971 \clubpenalty \@M
1972 \else
1973 \clubpenalty \@clubpenalty
1974 \everypar{}%
1975 \fi\@inhibitglue}%
1976 \if@noitemarg
1977 \@noitemargfalse
1978 \if@nmbrlist
1979 \refstepcounter\@listctr
1980 \fi
1981 \fi
1982 \sbox\@tempboxa{\makelabel{#1}}%
1983 \global\setbox\@labels\hbox{%
1984 \unhbox\@labels
1985 \hskip \itemindent
1986 \hskip -\labelwidth
1987 \hskip -\labelsep
1988 \ifdim \wd\@tempboxa >\labelwidth
1989 \box\@tempboxa
1990 \else
1991 \hbox to\labelwidth {\unhbox\@tempboxa}%
1992 \fi
1993 \hskip \labelsep}%
1994 \ignorespaces}
```
\@gnewline についてはちょっと複雑な心境です。もともとの pLATFX 2<sub>6</sub> は段落の頭に グルーが入る方で統一されていました。しかし \\ の直後にはグルーが入らず、不統一でし た。そこで \\ の直後にもグルーを入れるように直していただいた経緯があります。しかし, ここでは逆にグルーを入れない方で統一したいので,また元に戻してしまいました。 しかし単に戻すだけでも駄目みたいなので,ここでも最後にグルーを消しておきます。

```
1995 \def\@gnewline #1{%
```

```
1996 \ifvmode
```

```
1997 \@nolnerr
```

```
1998 \else
1999 \unskip \reserved@e {\reserved@f#1}\nobreak \hfil \break \null
2000 \inhibitglue \ignorespaces
2001 \fi}
```
# いろいろなロゴ

LATEX 関連のロゴを作り直します。

\小 文字を小さめに出したり上寄りに小さめに出したりする命令です。

```
\上小
2002 \def\小#1{\hbox{$\m@th$%
```

```
2003 \csname S@\f@size\endcsname
2004 \fontsize\sf@size\z@
2005 \math@fontsfalse\selectfont
2006 #1}}
2007\def\\pm<sup>+1{{\sbox\z@ T\vbox to\ht0{\<sup>{</sup>\#1}\vss}}}</sup>
```
[2003-06-12] Palatino も加えました(要調整)。

\TeX これらは ltlogos.dtx で定義されていますが,Times や Helvetica でも見栄えがするよう

```
\LaTeX
に若干変更しました。
```

```
2008 \def\cmrTeX{%
2009 \ifdim \fontdimen\@ne\font >\z@
2010 T\kern-.25em\lower.5ex\hbox{E}\kern-.125emX\@
2011 \else
2012 T\kern-.1667em\lower.5ex\hbox{E}\kern-.125emX\@
2013 \fi}
2014 \def\cmrLaTeX{%
2015 \ifdim \fontdimen\@ne\font >\z@
2016 L\kern-.32em\上小{A}\kern-.22em\cmrTeX
2017 \else
2018 L\kern-.36em\上小{A}\kern-.15em\cmrTeX
2019 \fi}
2020 \def\sfTeX{T\kern-.1em\lower.4ex\hbox{E}\kern-.07emX\@}
2021 \def\sfLaTeX{L\kern-.25em\\pm/\{A}\kern-.08em\sfTeX}
2022 \def\ptmTeX{%
2023 \ifdim \fontdimen\@ne\font >\z@
2024 T\kern-.12em\lower.37ex\hbox{E}\kern-.02emX\@
2025 \else
2026 T\kern-.07em\lower.37ex\hbox{E}\kern-.05emX\@
2027 \fi}
2028 \def\ptmLaTeX{%
2029 \ifdim \fontdimen\@ne\font >\z@
2030 L\kern-.2em\上小{A}\kern-.1em\ptmTeX
2031 \else
2032 L\kern-.3em\上小{A}\kern-.1em\ptmTeX
2033 \fi}
2034 \def\pncTeX{%
2035 \ifdim \fontdimen\@ne\font >\z@
```

```
2036 T\kern-.2em\lower.5ex\hbox{E}\kern-.08emX\@
2037 \else
2038 T\kern-.13em\lower.5ex\hbox{E}\kern-.13emX\@
2039 \fi}
2040 \def\pncLaTeX{%
2041 \ifdim \fontdimen\@ne\font >\z@
2042 L\kern-.3em\上小{A}\kern-.1em\pncTeX
2043 \else
2044 L\kern-.3em\上小{A}\kern-.1em\pncTeX
2045 \fi}
2046 \def\pplTeX{%
2047 \ifdim \fontdimen\@ne\font >\z@
2048 T\kern-.17em\lower.32ex\hbox{E}\kern-.15emX\@
2049 \else
2050 T\kern-.12em\lower.34ex\hbox{E}\kern-.1emX\@
2051 \fi}
2052 \def\pplLaTeX{%
2053 \ifdim \fontdimen\@ne\font >\z@
2054 L\kern-.27em\上小{A}\kern-.12em\pplTeX
2055 \else
2056 L\kern-.3em\上小{A}\kern-.15em\pplTeX
2057 \fi}
2058 \def\ugmTeX{%
2059 \ifdim \fontdimen\@ne\font >\z@
2060 T\kern-.1em\lower.32ex\hbox{E}\kern-.06emX\@
2061 \else
2062 T\kern-.12em\lower.34ex\hbox{E}\kern-.1emX\@
2063 \fi}
2064 \def\ugmLaTeX{%
2065 \ifdim \fontdimen\@ne\font >\z@
2066 L\kern-.2em\上小{A}\kern-.13em\ugmTeX
2067 \else
2068 L\kern-.3em\上小{A}\kern-.13em\ugmTeX
2069 \fi}
2070 \DeclareRobustCommand{\TeX}{%
2071 \def\@tempa{cmr}%
2072 \ifx\f@family\@tempa\cmrTeX
2073 \else
2074 \def\@tempa{ptm}%
2075 \ifx\f@family\@tempa\ptmTeX
2076 \else
2077 \def\@tempa{txr}%
2078 \ifx\f@family\@tempa\ptmTeX
2079 \else
2080 \def\@tempa{pnc}%
2081 \ifx\f@family\@tempa\pncTeX
2082 \else
2083 \def\@tempa{ppl}%
2084 \ifx\f@family\@tempa\pplTeX
```

```
2085 \else
2086 \def\@tempa{ugm}%
2087 \ifx\f@family\@tempa\ugmTeX
2088 \else\sfTeX
2089 \fi
2090 \fi
2091 \fi
2092 \qquad \qquad \text{ifi}2093 \fi
2094 \fi}
2095
2096 \DeclareRobustCommand{\LaTeX}{%
2097 \def\@tempa{cmr}%
2098 \ifx\f@family\@tempa\cmrLaTeX
2099 \else
2100 \def\@tempa{ptm}%
2101 \ifx\f@family\@tempa\ptmLaTeX
2102 \else
2103 \def\@tempa{txr}%
2104 \ifx\f@family\@tempa\ptmLaTeX
2105 \else
2106 \def\@tempa{pnc}%
2107 \ifx\f@family\@tempa\pncLaTeX
2108 \else
2109 \def\@tempa{ppl}%
2110 \ifx\f@family\@tempa\pplLaTeX
2111 \else
2112 \def\@tempa{ugm}%
2113 \ifx\f@family\@tempa\ugmLaTeX
2114 \else\sfLaTeX
2115 \qquad \qquad \int f2116 \qquad \qquad \fi
2117 \fi
2118 \fi
2119 \setminusfi
2120 \{f_i\}
```
\LaTeXe \LaTeXe コマンドの \mbox{\m@th ... で始まる新しい定義では直後の和文との間に xkanjiskip が入りません。また、mathptmx パッケージなどと併用すると、最後の  $\varepsilon$  が下 がりすぎてしまいます。そのため,ちょっと手を加えました。

```
2121 \DeclareRobustCommand{\LaTeXe}{$\mbox{%
2122 \if b\expandafter\@car\f@series\@nil\boldmath\fi
2123 \LaTeX\kern.15em2\raisebox{-.37ex}{$\textstyle\varepsilon$}}$}
```
\pTeX pTEX, pLATEX  $2_\varepsilon$  のロゴを出す命令です。

```
\pLaTeX
2124 \def\pTeX{p\kern-.05em\TeX}
\pLaTeXe
2125 \def\pLaTeX{p\LaTeX}
        2126 \def\pLaTeXe{p\LaTeXe}
```
\AmSTeX amstex.sty で定義されています。

2127 \def\AmSTeX{\protect\AmS-\protect\TeX{}}

\BibTeX これらは doc.dtx から取ったものです。ただし,\BibTeX だけはちょっと修正しました。 \SliTeX 2128 % \@ifundefined{BibTeX} 2129 % {\def\BibTeX{{\rmfamily B\kern-.05em%

```
2130 % \textsc{i\kern-.025em b}\kern-.08em%
2131 % T\kern-.1667em\lower.7ex\hbox{E}\kern-.125emX}}}{}
2132 \DeclareRobustCommand{\BibTeX}{B\kern-.05em\小{I\kern-.025em B}%
2133 \ifx\f@family\cmr\kern-.08em\else\kern-.15em\fi\TeX}
2134 \DeclareRobustCommand{\SliTeX}{%
2135 S\kern-.06emL\kern-.18em\\pm \fI}\kern -.03em\TeX}
```
# 13 初期設定

■いろいろな語

\prepartname

```
\postpartname
2136 \newcommand{\prepartname}{\if@english Part~\else 第\fi}
 \prechaptername<sup>2137</sup> \newcommand{\postpartname}{\if@english\else 部\fi}
\postchaptername<sub>2139</sub>%<book>\newcommand{\postchaptername}{\if@english\else 章\fi}
 \presectionname 2140 \newcommand{\presectionname}{}% 第
\postsectionname<sup>2141</sup> \newcommand{\postsectionname}{}% 節
                 2138 %<br/>book>\newcommand{\prechaptername}{\if@english Chapter~\else 第\fi}
```
\contentsname

```
\listfigurename
2142 \newcommand{\contentsname}{\if@english Contents\else 目次\fi}
 \listtablename<sup>2143</sup> \newcommand{\listfigurename}{\if@english List of Figures\else 図目次\fi}
               2144 \newcommand{\listtablename}{\if@english List of Tables\else 表目次\fi}
```
\refname

```
\bibname
2145 \newcommand{\refname}{\if@english References\else 参考文献\fi}
\indexname<sup>2146</sup> \newcommand{\bibname}{\if@english Bibliography\else 参考文献\fi}
          2147\newcommand{\indexname}{\if@english Index\else 索引\fi}
```
#### \figurename

```
\tablename 2148 %<!jspf>\newcommand{\figurename}{\if@english Fig.~\else 図\fi}
          2149 % < jspf>\newcommand{\figurename}{Fig.~}
          2150 %<!jspf>\newcommand{\tablename}{\if@english Table~\else 表\fi}
          2151 %<jspf>\newcommand{\tablename}{Table~}
```
#### \appendixname

```
\abstractname 2152 % \newcommand{\appendixname}{\if@english Appendix~\else 付録\fi}
             2153 \newcommand{\appendixname}{\if@english \else 付録\fi}
             2154 %<!book>\newcommand{\abstractname}{\if@english Abstract\else 概要\fi}
```
■今日の日付 LATFX で処理した日付を出力します。1tjarticle などと違って、標準を西 暦にし,余分な空白が入らないように改良しました。和暦にするには \和暦 と書いてくだ さい。

#### \today

```
2155 \newif\if 西暦 \西暦 true
2156 \def\西暦{\西暦 true}
2157 \def\和暦{\西暦 false}
2158 \newcount\heisei \heisei\year \advance\heisei-1988\relax
2159 \def\today{%
2160 \if@english
2161 \ifcase\month\or
2162 January\or February\or March\or April\or May\or June\or
2163 July\or August\or September\or October\or November\or December\fi
2164 \space\number\day, \number\year
2165 \else
2166 \if 西暦
2167 \number\year 年
2168 \number\month 月
2169 \number\day 日
2170 \else
2171 平成\number\heisei 年
2172 \number\month 月
2173 \number\day \Box2174 \fi
2175 \fi}
```

```
■ハイフネーション例外 TEX のハイフネーションルールの補足です(ペンディング:
```
eng-lish)

\hyphenation{ado-be post-script ghost-script phe-nom-e-no-log-i-cal man-u-script}

```
■ページ設定 ページ設定の初期化です。
2177 %<article|kiyou>\if@slide \pagestyle{empty} \else \pagestyle{plain} \fi
2178 %<br/>book>\if@report \pagestyle{plain} \else \pagestyle{headings} \fi
2179 %<jspf>\pagestyle{headings}
2180 \pagenumbering{arabic}
2181 \if@twocolumn
2182 \twocolumn
2183 \sloppy
2184 \flushbottom
2185 \else
2186 \onecolumn
2187 \raggedbottom
2188 \fi
2189 \if@slide
2190 \renewcommand\kanjifamilydefault{\gtdefault}
```

```
2191 \renewcommand\familydefault{\sfdefault}
```
$\begin{tabular}{ll} \texttt{2192} & \texttt{ragedright} \\ \texttt{2193} & \texttt{1tj@setpar@global} \end{tabular}$ 2194 \ltjsetxkanjiskip{0.1em}\relax 2195 $\mathbf{\hat{1}}$ 以上です。